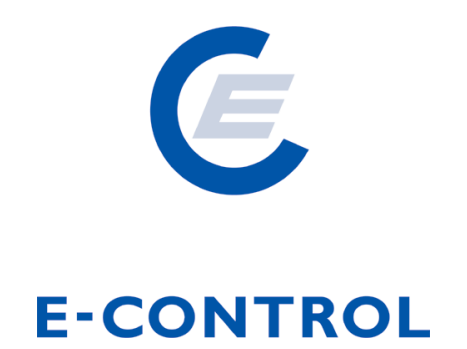

# **Sonstige Marktregeln Gas Kapitel 4**

## **Datenformate für Zählwerte**

Marktregeln Gas Okober 2019

gültig ab: 1. Oktober 2019 6.00 Uhr

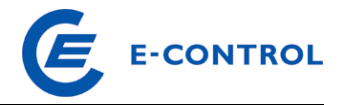

## Inhalt:

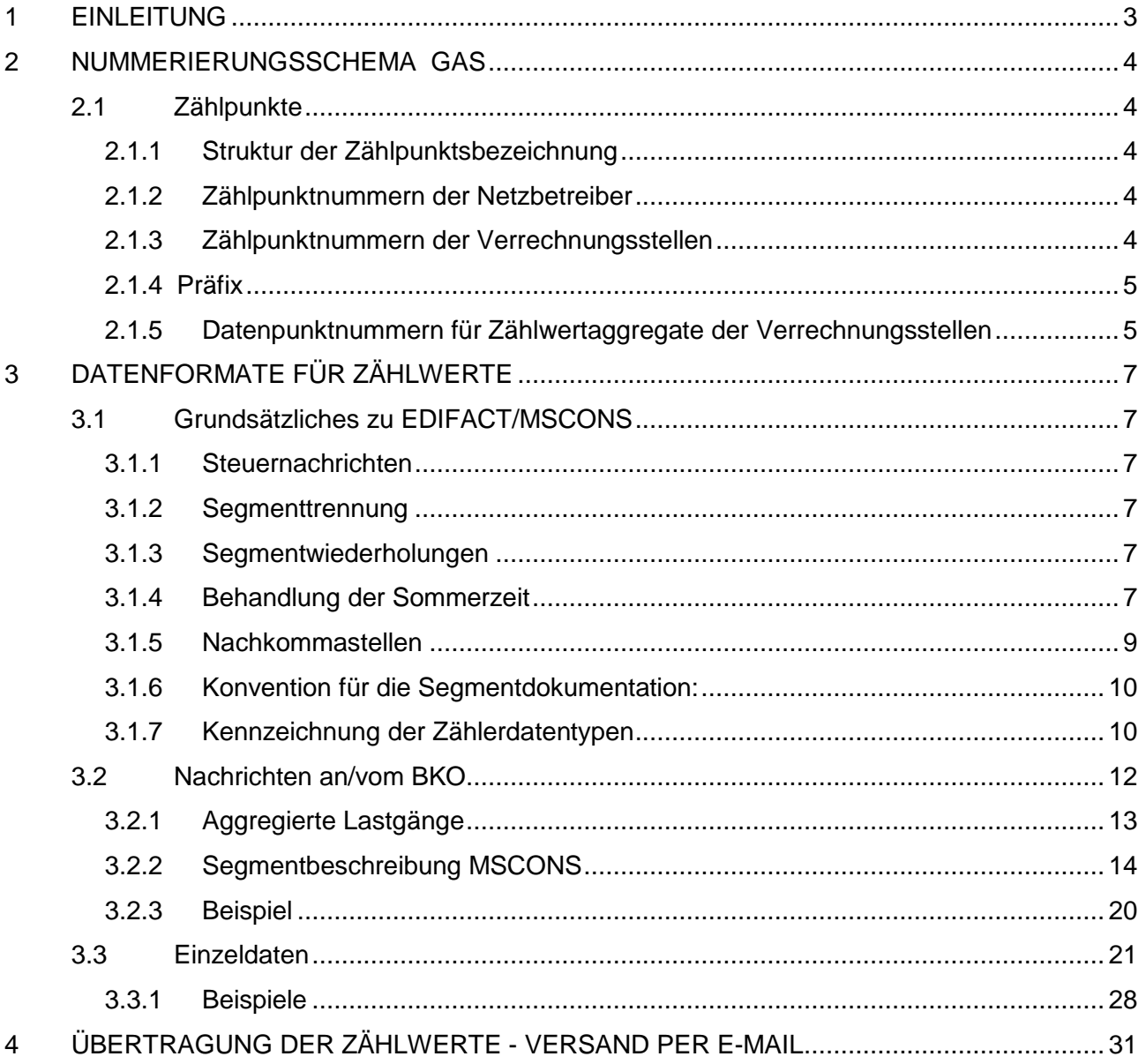

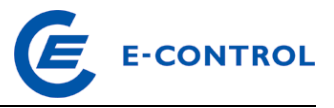

## <span id="page-2-0"></span>**1 Einleitung**

Zur Durchführung der Bilanzierung gemäß § 27 Gas-Marktmodell-Verordnung 2012 benötigt der BKO unter anderem auch Zählwertdaten von den Netzbetreibern. Die hierfür zu verwendenden **Datenformate für Zählwerte** sind im **Abschnitt 3** definiert.

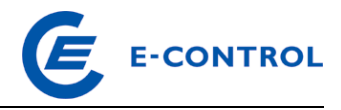

## <span id="page-3-0"></span>**2 Nummerierungsschema Gas**

## <span id="page-3-1"></span>**2.1 Zählpunkte**

Um die fehlerfreie Übertragung der vom Netzbetreiber gemessenen Energiedaten je Zählpunkt an die berechtigten Versorger zu gewährleisten, bedarf es einer eindeutigen genormten Zählpunktbezeichnung. Bei der Vergabe der Zählpunktbezeichnung ist darauf zu achten, dass sich durch einen Zählertausch (neue Zählernummer) die Zählpunktbezeichnung nicht ändert.

## <span id="page-3-2"></span>**2.1.1 Struktur der Zählpunktsbezeichnung**

Die Zählpunktsbezeichnung besteht aus 4 Komponenten mit zusammen 33 Stellen:

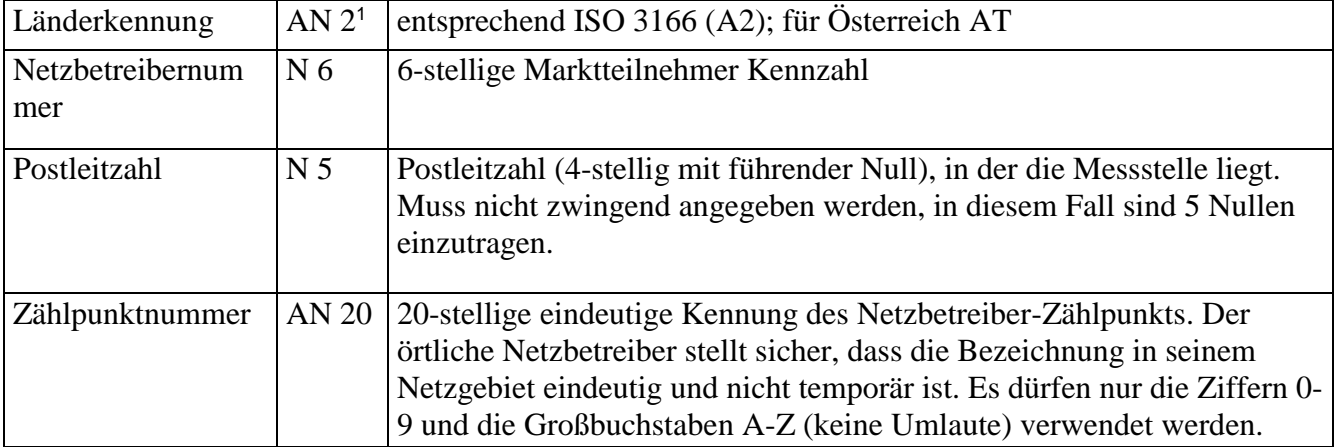

Nach erstmaliger Vergabe darf diese Bezeichnung nicht mehr verändert werden. Das gilt auch für den Fall der späteren Änderung des Netzbetreibers (Fusion/Entflechtung) und der Änderung der Postleitzahl.

## <span id="page-3-3"></span>**2.1.2 Zählpunktnummern der Netzbetreiber**

Diese werden von den Netzbetreibern selbstständig vergeben und veröffentlicht.

## <span id="page-3-4"></span>**2.1.3 Zählpunktnummern der Verrechnungsstellen**

Nachfolgend werden die Zählpunktsbezeichnungen (eigentlich Datenpunktsbezeichnungen für Elemente in der Clearing-Datenbank) der Verrechnungsstellen für Ausgleichsenergie beschrieben.

<u>.</u>

<sup>1</sup> AN x: Alfanumerisch x Stellen; N x Numerisch x Stellen.

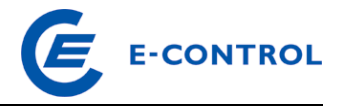

## <span id="page-4-0"></span>**2.1.4 Präfix**

Das Präfix der Zählpunktsnummern der Verrechnungsstellen bestehen aus (von links nach rechts): der Länderkennung AT, der Netzbetreibernummer 909999 und der (rein formalen) Postleitzahl 00000.

Daraus ergibt sich ein unveränderliches 13-stelliger Präfix von:

## AT90999900000

das vor die nachfolgend näher definierten Datenpunktsnummern der Clearing-Datenbank voranzustellen ist.

## <span id="page-4-1"></span>**2.1.5 Datenpunktnummern für Zählwertaggregate der Verrechnungsstellen**

Die Datenpunktsnummern haben die folgende Struktur:

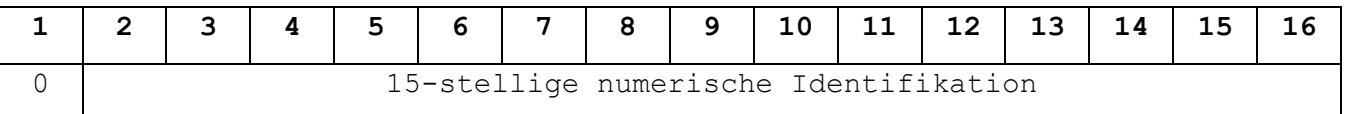

Von den Verrechnungsstellen wird allen Datenverantwortlichen (d.s. Firmen, die in der Verrechnungsstelle registriert und für die Übertragung von Daten an die Verrechnungsstelle verantwortlich sind) eine Datenpunktsbeschreibung in elektronischer Form (Tabellendatei oder EXCEL - Datei) zur Verfügung gestellt.

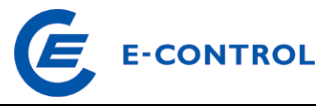

Die einzelnen Spalten bedeuten:

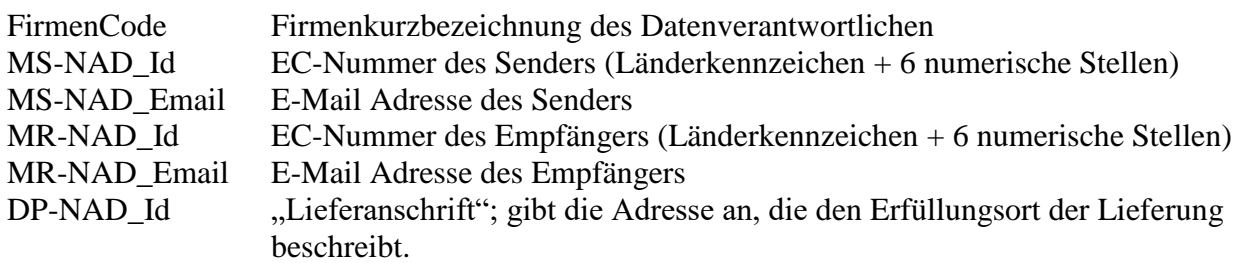

Sie wird wie folgt gebildet:

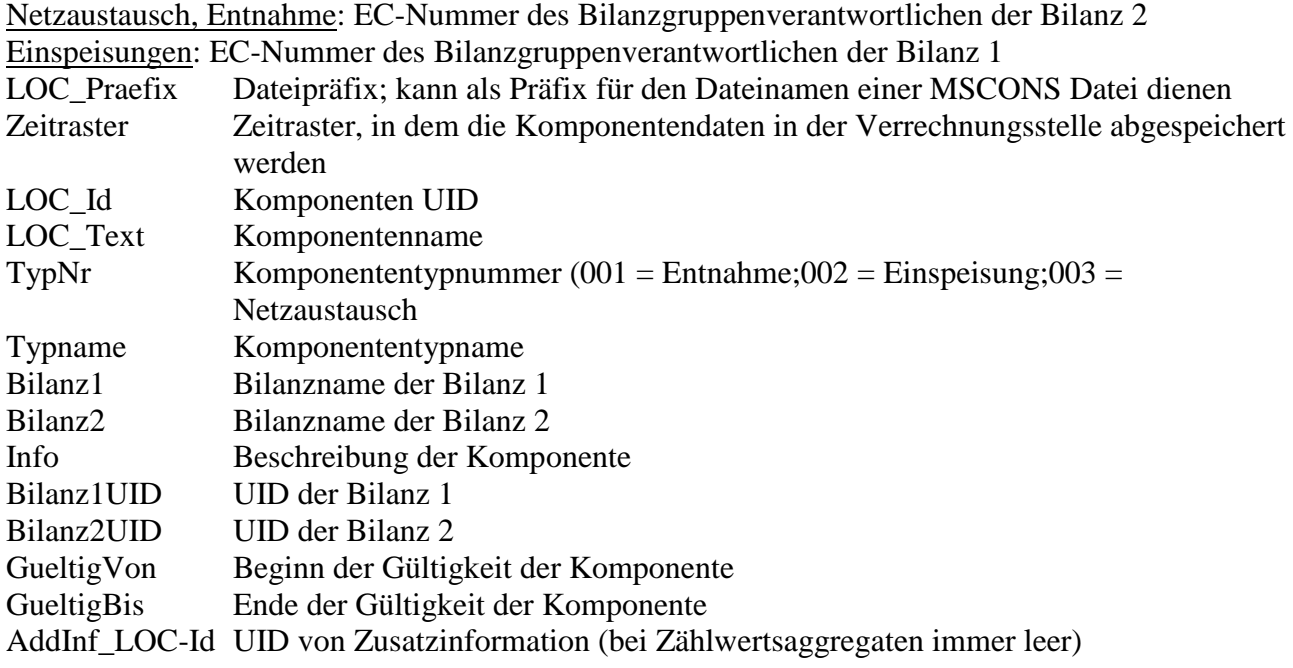

Beispiel für eine Datenpunktbezeichnung (die Punkte dienen nur zur optischen Trennung der Datenfelder):

AT909999.00000.0000.0.000000000123450

Die Ziffernfolge nach dem letzten Punkt ist die Identifikation des Zählwertaggregates (KomponentenID). Beispiel für einen Eintrag in der TAB-Datei für diesen Datenpunkt:

```
"FirmenCode";"MS-NAD_Id";"MS-NAD_EMail";"MR-NAD_Id";"MR-NAD_EMail";"DP-
NAD_Id";
```

```
"LOC_Praefix";"Zeitraster";"LOC_Id";"LOC_Text";"TypNr";"Typname";"Bilanz1";"Bilanz2";"Inf
o"; "Bilanz1UID";"Bilanz2UID";"GueltigVon";"GueltigBis";"AddInf_LOC-Id"
```

```
"GASNETZ";"AT901239";"daten@gasnetz.at";"AT909999";"data@data.agcs.at";"AT901249";
```
"C00123450";"60";"AT9099990000000000000000000123450";"Ent. GASNETZ\_NV-

>BIOGAS\_V"; "1";"Entnahme";"GASNETZ\_NV";"BIOGAS\_V

```
";"";"";"6940";"6950";"01.10.2007";"";""
```
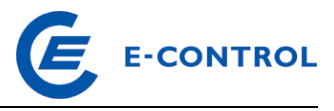

## <span id="page-6-0"></span>**3 Datenformate für Zählwerte**

## <span id="page-6-1"></span>**3.1 Grundsätzliches zu EDIFACT/MSCONS**

In Österreich wird generell eine Untermenge von MSCONS (UN/EDIFACT D.99A) in der Version der VDEW-Spezifikation 1.5a vom 13.03.2001 verwendet. Eine entsprechende Beschreibung liegt diesem Dokument als Anhang bei. Prinzipiell müssen alle in diesem Dokument definierten Segmente von einem empfangenden EDIFACT/MSCONS Konverter ohne Fehlermeldung akzeptiert werden. Es müssen jedoch nur die in der nachfolgenden Segmentbeschreibung definierten Segmente interpretiert werden, der Inhalt sonstiger durch MSCONS/EDIFACT definierten Segmente kann ignoriert werden.

Alle nachfolgend beschriebene Segmente sind MUSS-Felder, das heißt, sie müssen in einer Nachricht in jedem Fall enthalten sein, es sei denn, es wird ausdrücklich erwähnt, dass das Segment entfallen kann.

Neu vorliegende Spezifikationen werden einvernehmlich eingeführt.

## <span id="page-6-2"></span>**3.1.1 Steuernachrichten**

Derzeit werden die MSCONS Nachrichten vom Sender getriggert versendet, es werden keine Steuernachrichten verwendet (REQDOC, APERAK, CONTROL). Rückmeldungen (DATA\_QUIT) werden nicht in EDIFACT codiert.

## <span id="page-6-3"></span>**3.1.2 Segmenttrennung**

Es wird empfohlen, den Segmenttrenner "' " noch um <CRLF> zu erweitern, um die Lesbarkeit des MSCONS Files zu erhöhen. Diese <CRLF> sind vom empfangenden Konverter zu überlesen.

Lt. EDIFACT Standard, können die Trennzeichen durch Senden eines optionalen UNA Segments für das aktuell übertragene File umdefiniert werden. Die Verwendung dieses Segments mit Nicht Standard Trennzeichen ist in Österreich nicht zulässig.

## <span id="page-6-4"></span>**3.1.3 Segmentwiederholungen**

Der EDIFACT Standard definiert für jedes Segment eine maximale Anzahl von Wiederholungen. Beispielsweise kann das Segment 5 (definiert den Liefer-, bzw. Bezugsort) 99999 mal wiederholt werden. Die Anzahl der zulässigen Wiederholungen wird wie folgt eingeschränkt:

Segment 5 (Liefer-/Bezugsort, Lokation): 10 bei Übertragung von Monatsaggregaten, damit wird die Dateigröße auf ca. 2,5 MB begrenzt. Bei Einzelwerten wird die Anzahl der Wiederholungen auf 10000 begrenzt.

Segment 10 (Mengenangaben mit Zeitstempel): 3000, damit lassen sich die Stundenwerte eines Monats übertragen.

## <span id="page-6-5"></span>**3.1.4 Behandlung der Sommerzeit**

Die Sommerzeit zeichnet sich dadurch aus, dass für den Zeitraum vom letzten Sonntag im März eines Jahres 2 Uhr bis zum letzten Sonntag im Oktober 2 Uhr die Lokalzeit gegenüber der

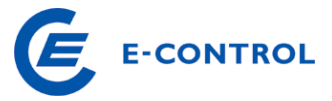

Normalzeit um eine Stunde nach vor verschoben wird, das heißt, das am Umschalttag im Frühjahr eine Stunde fehlt und am Umschalttag im Herbst eine zusätzliche Stunde eingeschoben wird. Bei der Darstellung der Zeitstempel in MSCONS wird dazu das EDIFACT Datumsformat 303 verwendet, das die neben der Angabe von Datum und Uhrzeit auch die Angabe eines Offsets erlaubt. Als Basis für die Zeitverschiebung wird allerdings nicht die bei uns übliche MET genommen, sondern die UTC ("Weltzeit"). Damit ergibt sich ein Offset der MET zu UTC im Winter von +1, im Sommer von +2.

Prinzipiell kann daher eine Zeitreihe in MSCONS in jeder beliebigen Zeitzone übertragen werden, für Österreich sind die folgenden 3 Möglichkeiten zugelassen:

### 1. Übertragung in UTC

#### Beispiel Umschaltung Winter -> Sommer (Stunde fehlt):

Lokalzeit UTC Darstellung im Datumsformat 303

31.03.2002 01:00 31.03.2002 00:00 200203310000+00 31.03.2002 03:00 31.03.2002 01:00 200203310100+00 31.03.2002 04:00 31.03.2002 02:00 200203310200+00

#### Beispiel Umschaltung Sommer -> Winter (zusätzliche Stunde):

Lokalzeit UTC Darstellung im Datumsformat 303

27.10.2002 01:00 26.10.2002 23:00 200210262300+00 27.10.2002 2A:00 27.10.2002 00:00 200210270000+00 27.10.2002 2B:00 27.10.2002 01:00 200210270100+00 27.10.2002 03:00 27.10.2002 02:00 200210270200+00

### 2. Übertragung in Normalzeit ("Winterzeit")

#### Beispiel Umschaltung Winter -> Sommer (Stunde fehlt):

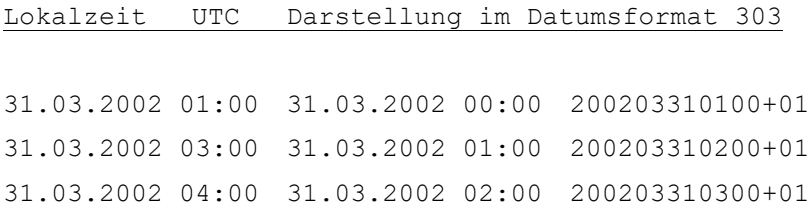

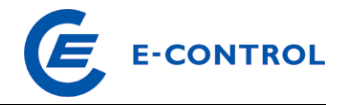

#### Beispiel Umschaltung Sommer -> Winter (zusätzliche Stunde):

#### Lokalzeit UTC Darstellung im Datumsformat 303

27.10.2002 01:00 26.10.2002 23:00 200210270000+01 27.10.2002 2A:00 27.10.2002 00:00 200210270100+01 27.10.2002 2B:00 27.10.2002 01:00 200210270200+01 27.10.2002 03:00 27.10.2002 02:00 200210270300+01

### 3. Übertragung in Lokalzeit

#### Beispiel Umschaltung Winter -> Sommer (Stunde fehlt):

Lokalzeit UTC Darstellung im Datumsformat 303

31.03.2002 01:00 31.03.2002 00:00 200203310100+01 31.03.2002 03:00 31.03.2002 01:00 200203310300+02 31.03.2002 04:00 31.03.2002 02:00 200203310400+02

#### Beispiel Umschaltung Sommer -> Winter (zusätzliche Stunde):

Lokalzeit UTC Darstellung im Datumsformat 303

27.10.2002 01:00 26.10.2002 23:00 200210270100+02 27.10.2002 2A:00 27.10.2002 00:00 200210270200+02 27.10.2002 2B:00 27.10.2002 01:00 200210270200+01 27.10.2002 03:00 27.10.2002 02:00 200210270300+01

Achtung: Da im Datumsformat das Zeichen "+" verwendet wird, welches aber auch als EDIFACT Trennzeichen verwendet wird, muss im MSCONS File dem Plus immer ein "?" (Escape Character) vorangesetzt werden!

## <span id="page-8-0"></span>**3.1.5 Nachkommastellen**

In allen Nachrichten darf im QTY Segment die Anzahl der Nachkommastellen 5 nicht überschreiten.

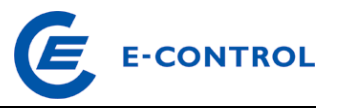

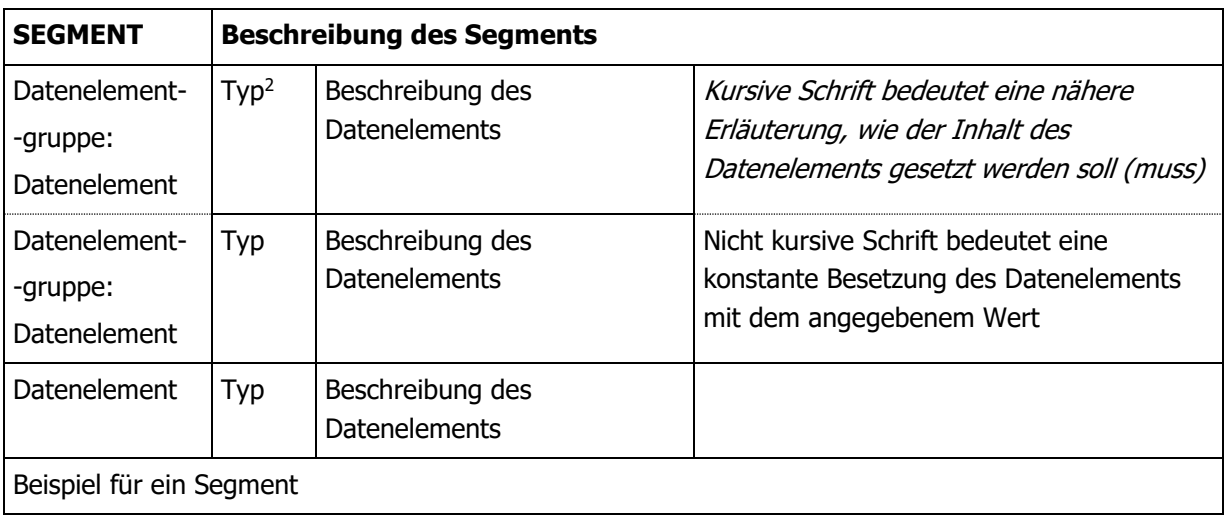

## <span id="page-9-0"></span>**3.1.6 Konvention für die Segmentdokumentation:**

## <span id="page-9-1"></span>**3.1.7 Kennzeichnung der Zählerdatentypen**

Die einzelnen Zählerdatentypen, wie z.B. Energiebezug/-lieferung etc., werden im PIA Segment einer MSCONS-Nachricht durch die OBIS-Kennzahlen identifiziert.

Die OBIS ("Object Identification System") Kennzahlen sind internationaler Standard und in IEC 62056-61 für das Medium elektrische Energie veröffentlicht. In Österreich werden für den Gasmarkt ebenfalls die OBIS Kennzahlen in Analogie zum Strommarkt verwendet.

Eine OBIS-Kennzahl hat die folgende Struktur:

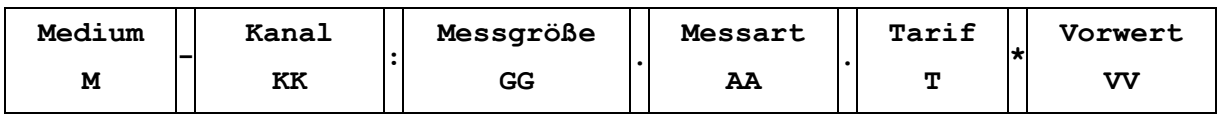

Die Kennzahlen sind wie folgt zu setzen:

M: 7 (Gas)

- KK: 1 bei Übertragung von Aggregaten an den BKO, BGV bzw. Versorger, sowie bei Übertragung von Einzeldaten der Netzbenutzer
- GG: 1 (Gasmenge Lieferung an Kunden)

2 (Gasmenge Bezug vom Kunden)

7 (Zustandszahl)

12 (Normkubikmeter, Lieferung an Kunde)

- 13 (Normkubikmeter, Bezug vom Kunden)
- 15 (Druck in bar absolut)
- 16 (Temperatur in Grad Celsius)

Stand: Oktober 2019 10/31

<u>.</u>

<sup>2</sup> z.B. AN..35 bedeutet alfanumerisch mit max. 35 Zeichen, N3 bedeutet numerisch mit max. 3 Stellen (inklusive Komma).

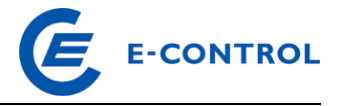

- 21 (Betriebskubikmeter, Lieferung an Kunden)
- 22 (Betriebskubikmeter, Bezug vom Kunden)
- 41 (Brennwert in kWh/Nm<sup>3</sup>)
- 8 (Zählerstand)
- AA: 9 (Energiewert)
- T: 0 (Summe über alle Tarife)
- VV 1 (Jahresverbrauchswert, entfällt bei aktuellen Energiemengen) Jahresverbrauchswert sollte immer mitgeschickt werden

Bei Lastgängen ist nach der eigentlichen OBIS Kennzahl noch "P.01" anzufügen Damit ergeben sich die folgenden zulässigen OBIS Kennzahlen:

1. Zeitreihen eines LPZ in kWh

7-1:1.9.0 P.01 Lastgang 1 h Energiewerte, Lieferung an Kunden

7-1:2.9.0 P.01 Lastgang 1 h Energiewerte, Bezug vom Kunden

## 2. Einzelwerte in kWh

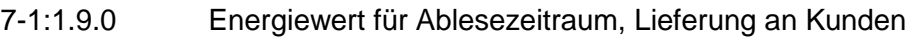

7-1:2.9.0 Energiewert für Ablesezeitraum, Bezug vom Kunden

## immer gemeinsam mit:

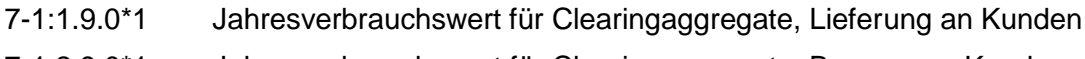

7-1:2.9.0\*1 Jahresverbrauchswert für Clearingaggregate, Bezug vom Kunden

Im Segment C186:6411 ist als Maßeinheit KWH zu verwenden, wenn die Daten in Kilowattstunden normiert sind.

Achtung: Da die OBIS-Kennzahl das EDIFACT Trennzeichen ":" enthält, muss es in der MSCONS Nachricht mit "?" "escapt" werden.

- 1. Zeitreihen eines LPZ in Nm³ 7-1:12.9.0 P.01 Lastgang 1 h Mengenwert, Lieferung an Kunden 7-1:13.9.0 P.01 Lastgang 1 h Mengenwert, Bezug vom Kunden
- 2. Einzelwerte in Nm<sup>3</sup>
	- 7-1:12.9.0 Mengenwert für Ablesezeitraum, Lieferung an Kunden
	- 7-1:13.9.0 Mengenwert für Ablesezeitraum, Bezug vom Kunden

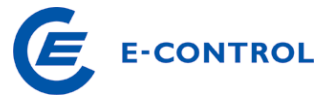

Im Segment C186:6411 ist als Maßeinheit MQ5 zu verwenden, wenn die Daten in Normkubikmeter normiert sind.

1. Zeitreihen eines LPZ in Bm<sup>3</sup>

7-1:21.9.0 P.01 Lastgang 1 h Mengenwert, Lieferung an Kunden 7-1:22.9.0 P.01 Lastgang 1 h Mengenwert, Bezug vom Kunden

2. Einzelwerte in Nm³

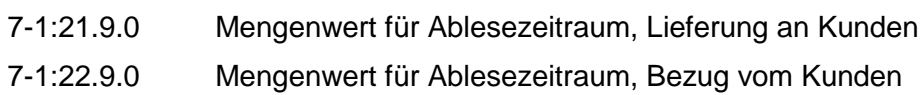

Im Segment C186:6411 ist als Maßeinheit BM3 zu verwenden, wenn die Daten in Betriebskubikmeter normiert sind.

Werden Zustandszahl, Druck, Temperatur und Brennwert (oberer Heizwert) als Zeitreihen bzw. Einzelwerte in MSCONS gesendet, sind folgende OBIS Kennzahlen zu verwenden:

1. Zustandszahl

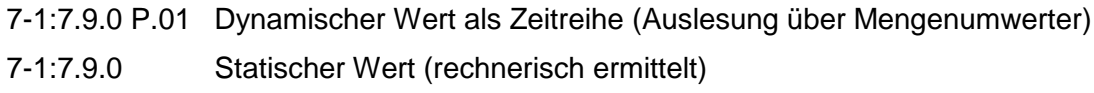

2. Druck

7-1:15.9.0 P.01 Dynamischer Wert als Zeitreihe (Auslesung über Mengenumwerter)

- 7-1:15.9.0 Statischer Wert (rechnerisch ermittelt)
- 3. Temperatur

7-1:16.9.0 P.01 Dynamischer Wert als Zeitreihe (Auslesung über Mengenumwerter)

7-1:16.9.0 Statischer Wert (rechnerisch ermittelt)

4. Brennwerte (oberer Heizwert)

7-1:41.9.0 P.01 Dynamischer Wert als Zeitreihe (Auslesung über Brennwertmessgerät)

7-1:41.9.0 Statischer Wert (rechnerisch ermittelt)

Im Segment C186:6411 ist für die Zustandszahl als Maßeinheit ZZA zu verwenden, für den Druck BAR, für die Temperatur CEL und für den Brennwert ZZB.

## <span id="page-11-0"></span>**3.2 Nachrichten an/vom BKO**

Hier wird zwischen aggregierten Messdaten je Netz und Lieferant vom Netzbetreiber an den BKO und den aggregierten Fahrpläne vom BGV bzw. VGM an den BKO unterschieden. In diesem Dokument wird nur das Format für aggregierte Messdaten beschrieben.

Für die Übertragung der Angebote für Ausgleichsvolumen bzw. für die abgerufenen Angebote zwischen BKO und VGM wird in der Verteilergebiet Ost ebenfalls MSCONS verwendet, wobei hier

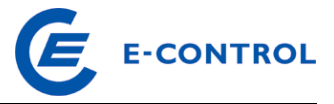

eine zwischen VGM und BKO bilateral vereinbarte Datenpunktsbezeichnung für die Angebote verwendet wird.

## <span id="page-12-0"></span>**3.2.1 Aggregierte Lastgänge**

Diese Nachrichten müssen spätestens im Monat nach Ende der Abrechnungsperiode (dzt. monatlich) für das erste Clearing, bzw. 14 Monate nach Ende der Abrechnungsperiode für das zweite Clearing in dem in den Marktregeln festgesetztem Zeitraum bei der Verrechnungsstelle eingetroffen sein. Die Dateninhalte entsprechen den Zeitreihen der Komponenten und werden für die Ermittlung und Abrechnung der Ausgleichsenergie verwendet. Prinzipiell können Teile der Zeitreihen auch unmittelbar nach Vorliegen übertragen werden, wobei bei zeitlichen Überschneidungen die neueren Daten die älteren überschreiben. Aggregierte Lastgänge werden in MSCONS übertragen.

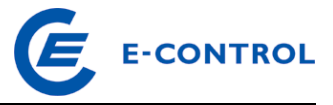

Die Struktur der Datendateien für erstes und zweites Clearing ist identisch, sie wird daher nachfolgend nur einmal beschrieben.

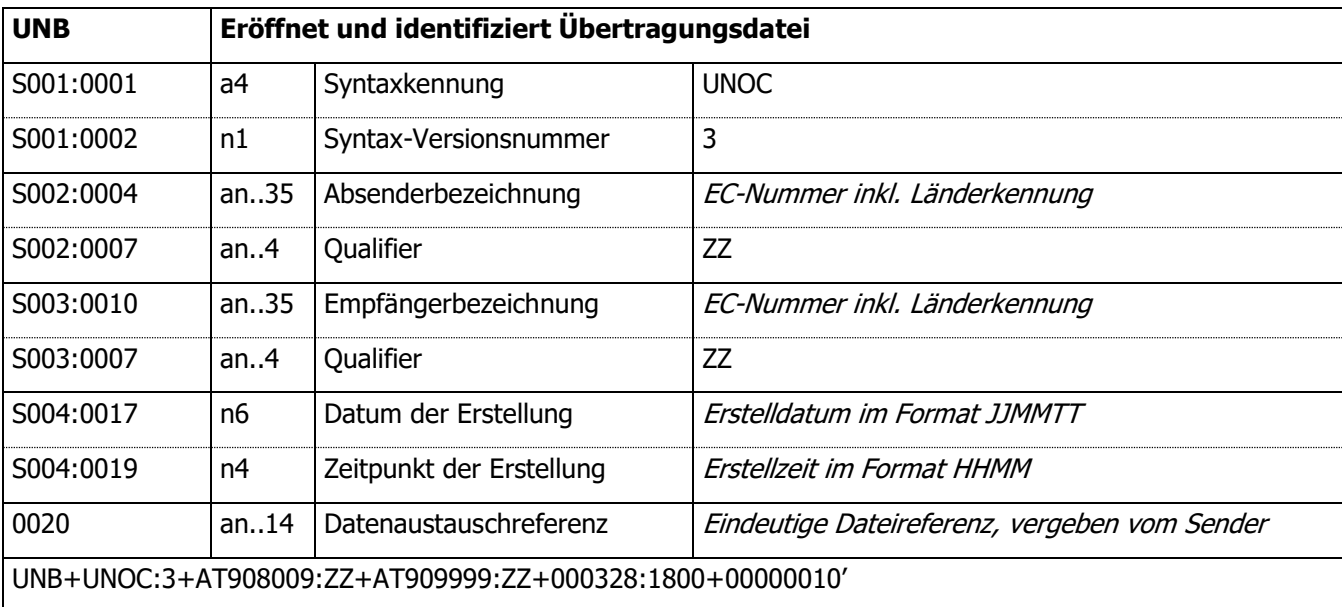

## <span id="page-13-0"></span>**3.2.2 Segmentbeschreibung MSCONS**

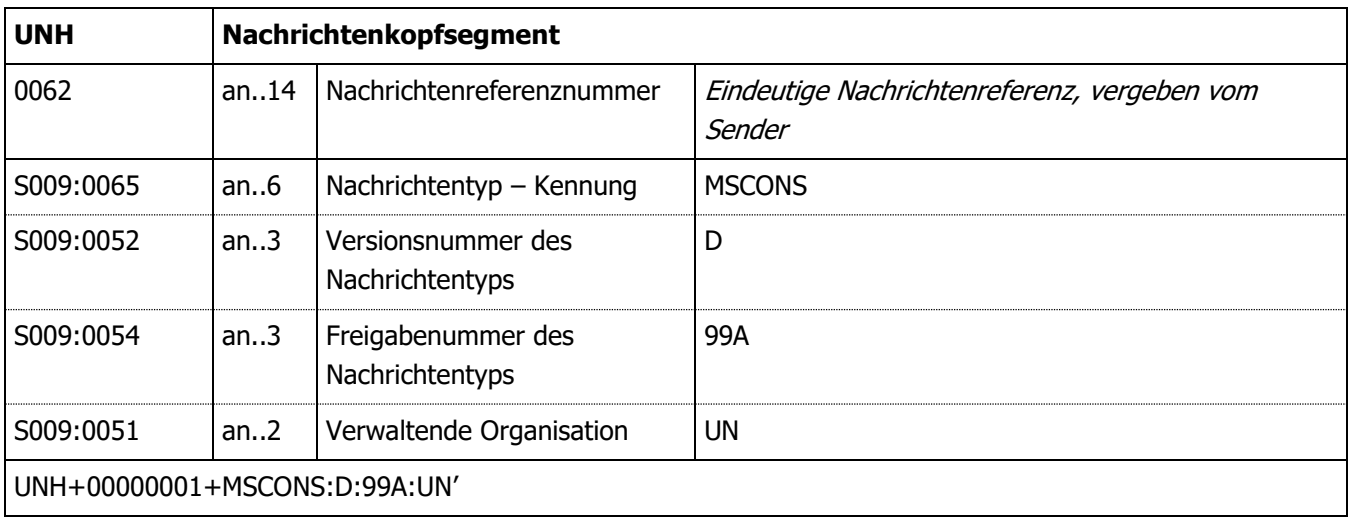

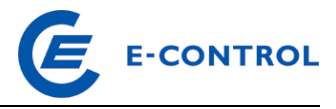

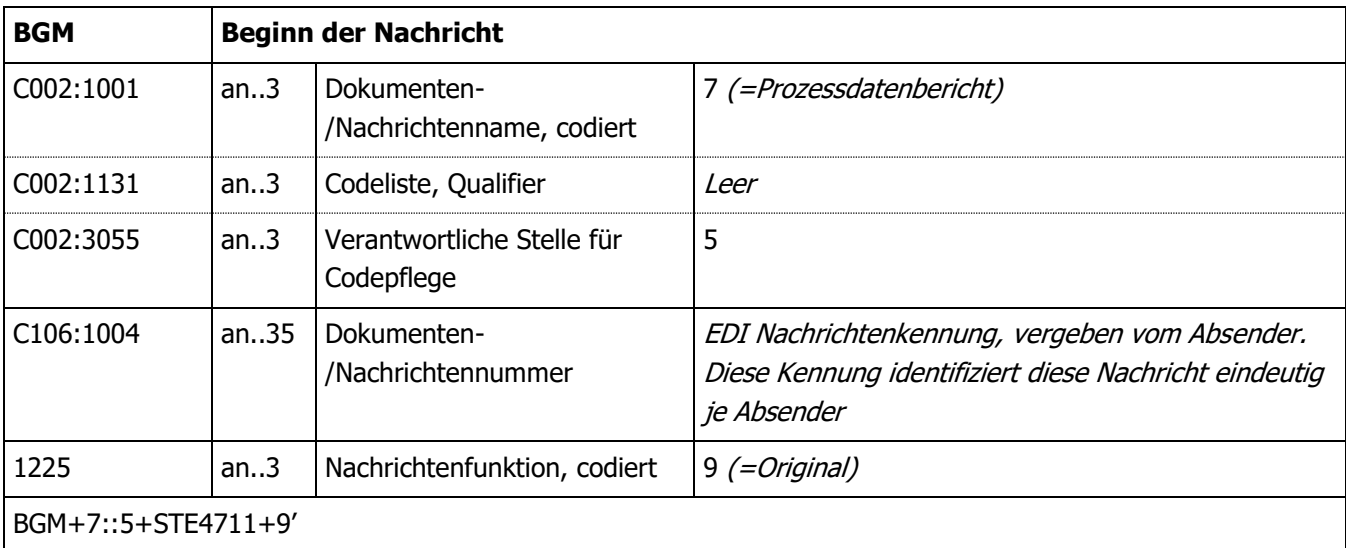

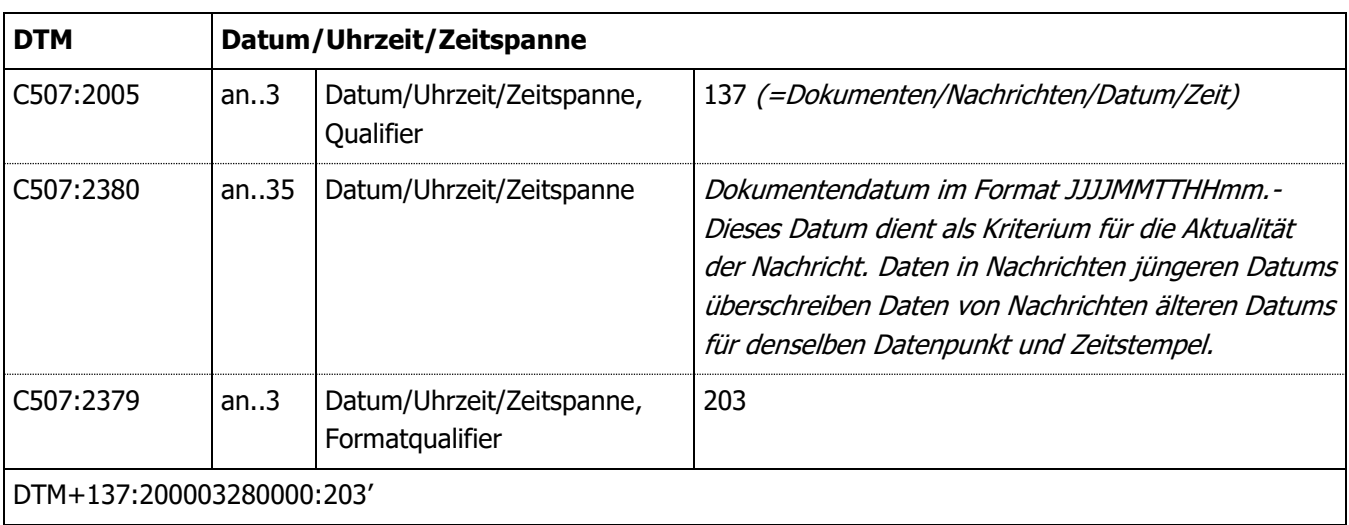

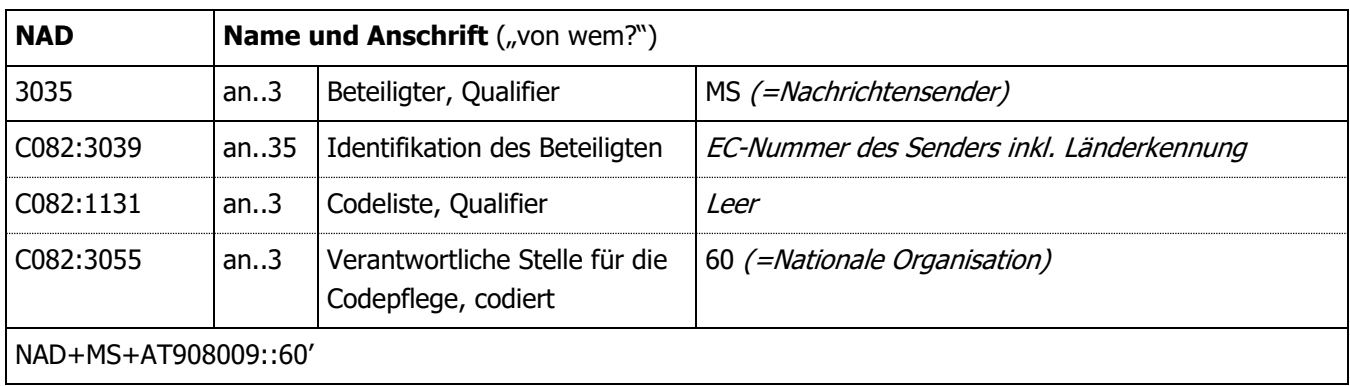

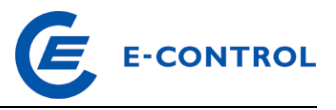

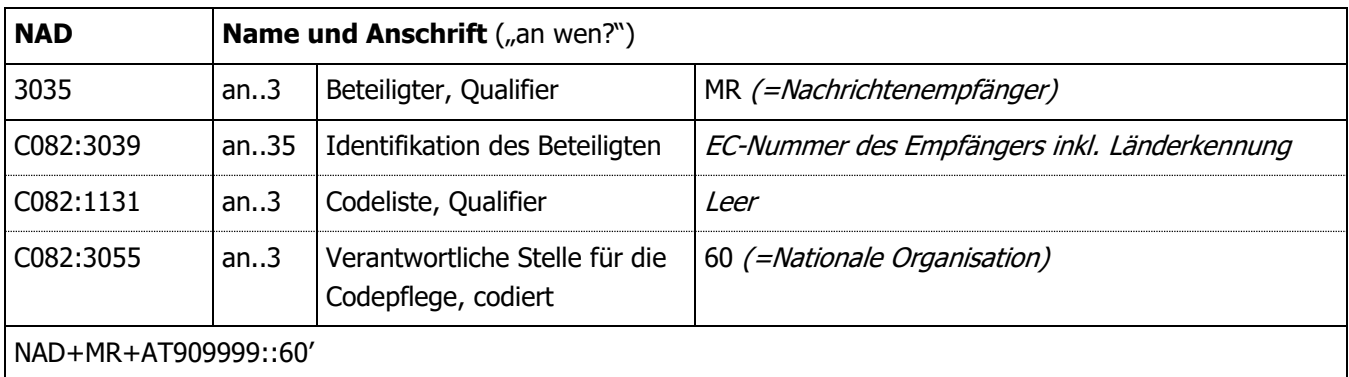

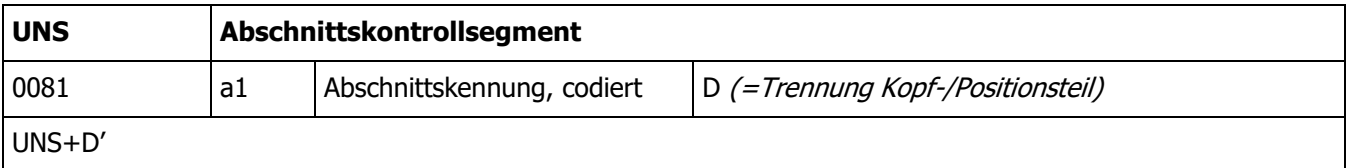

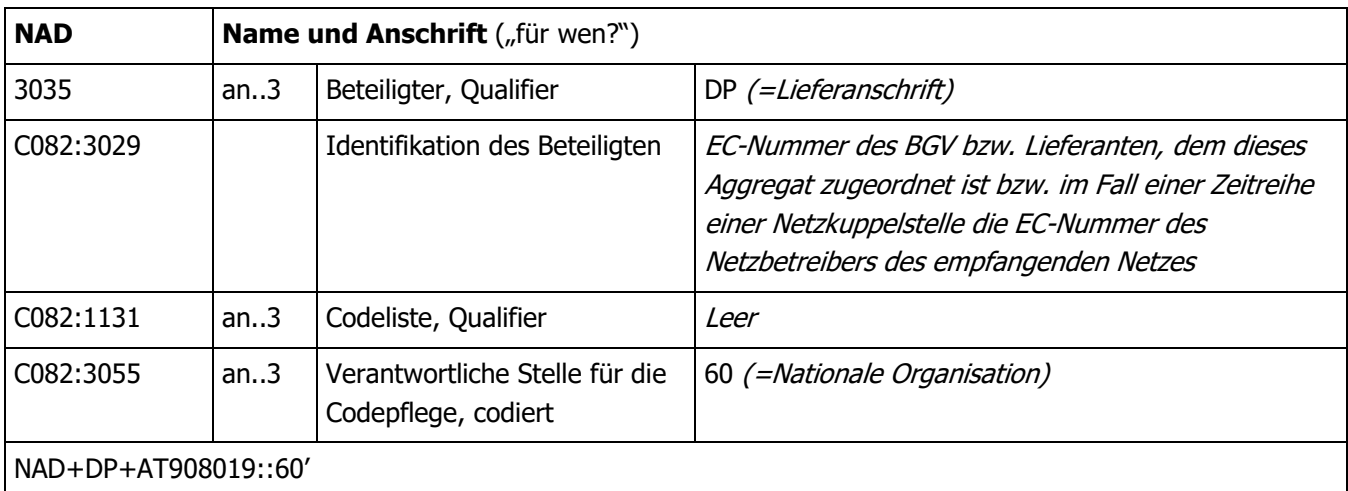

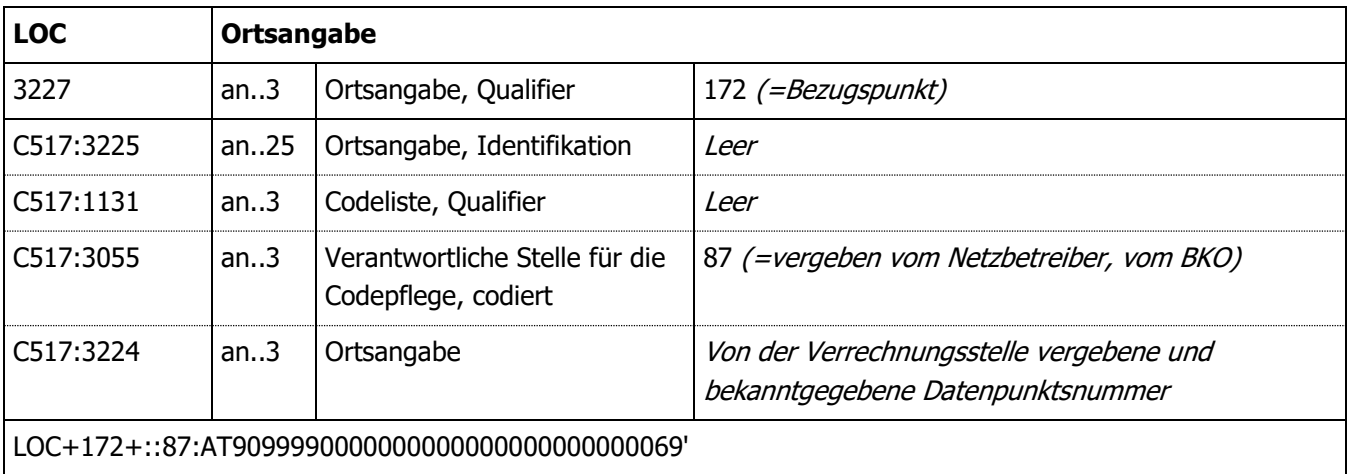

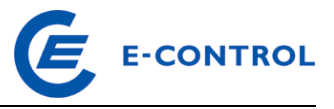

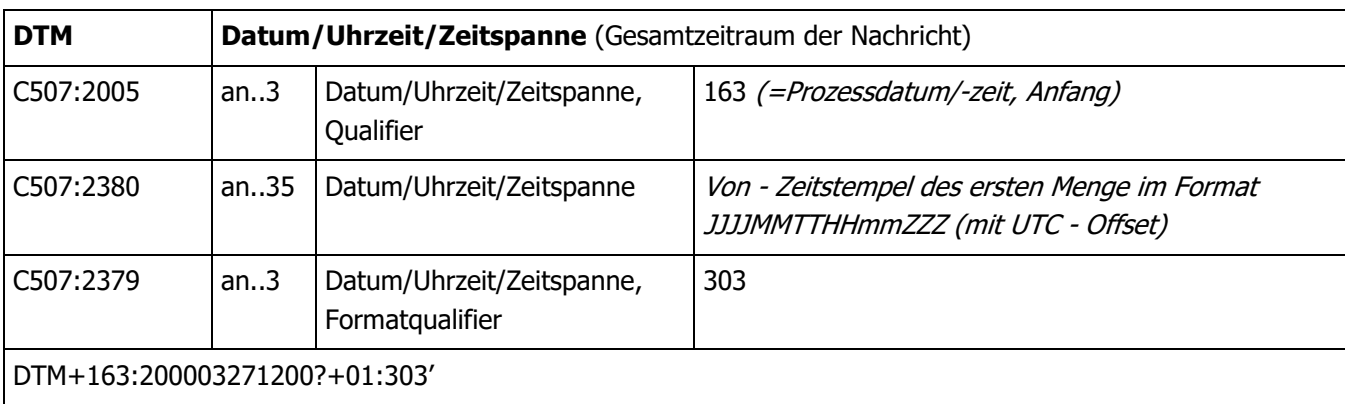

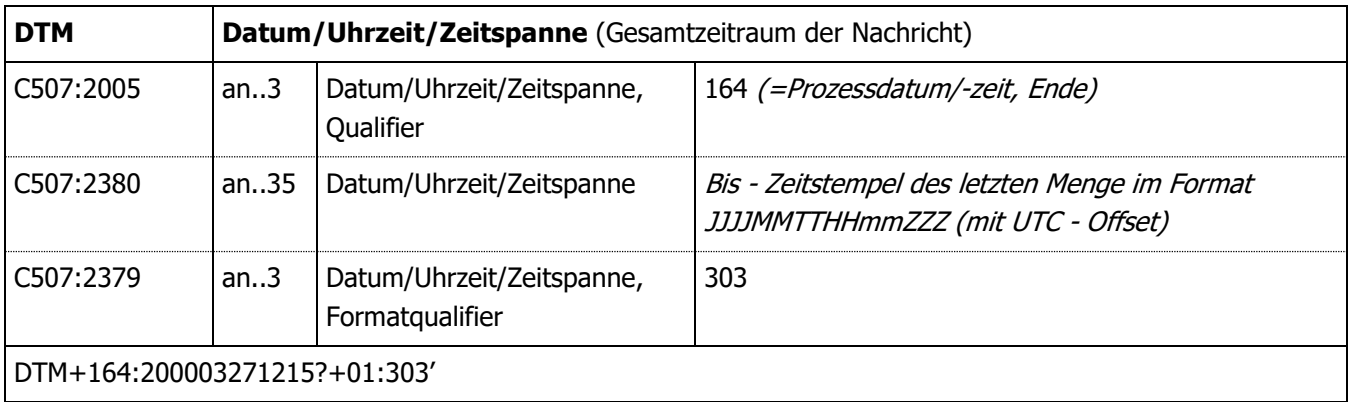

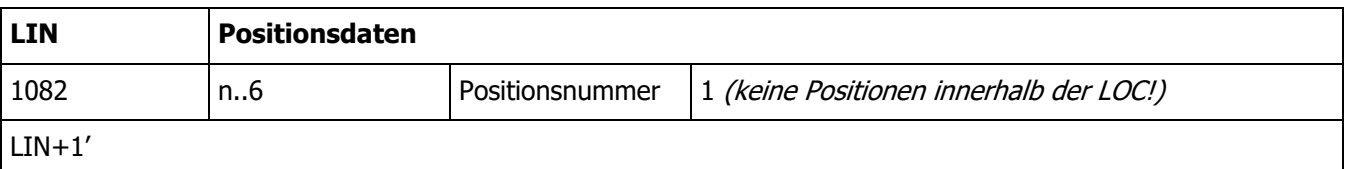

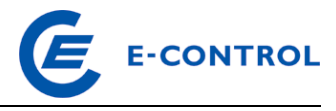

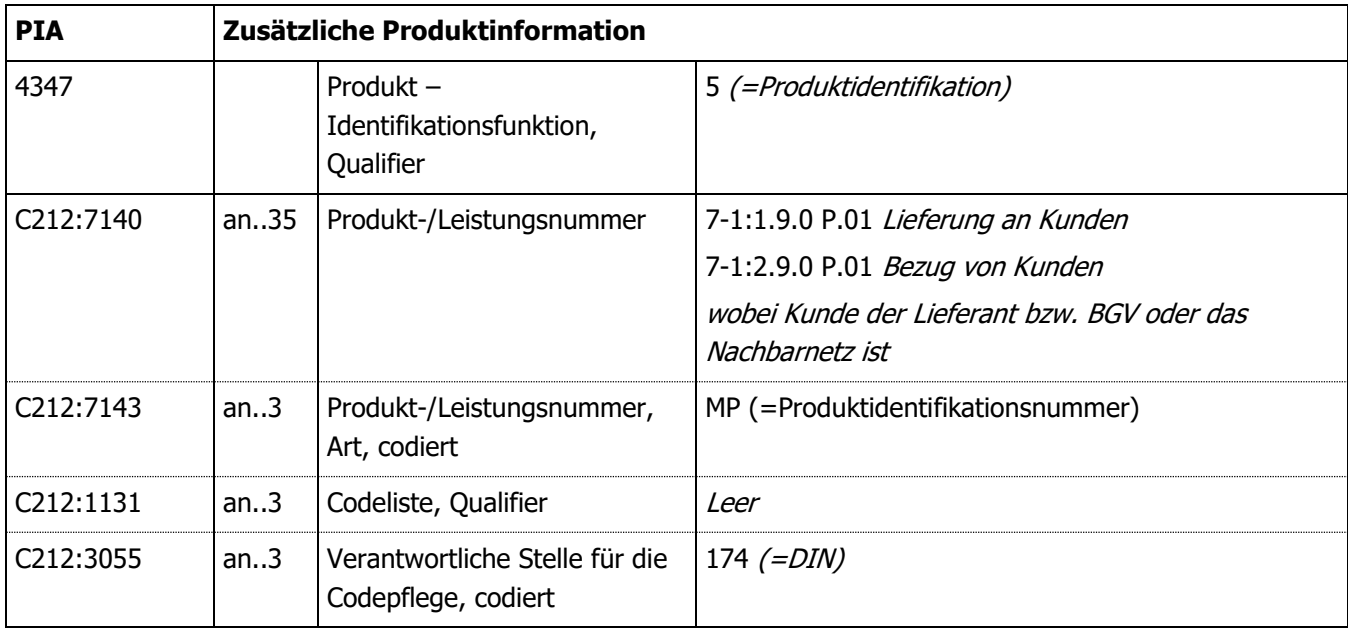

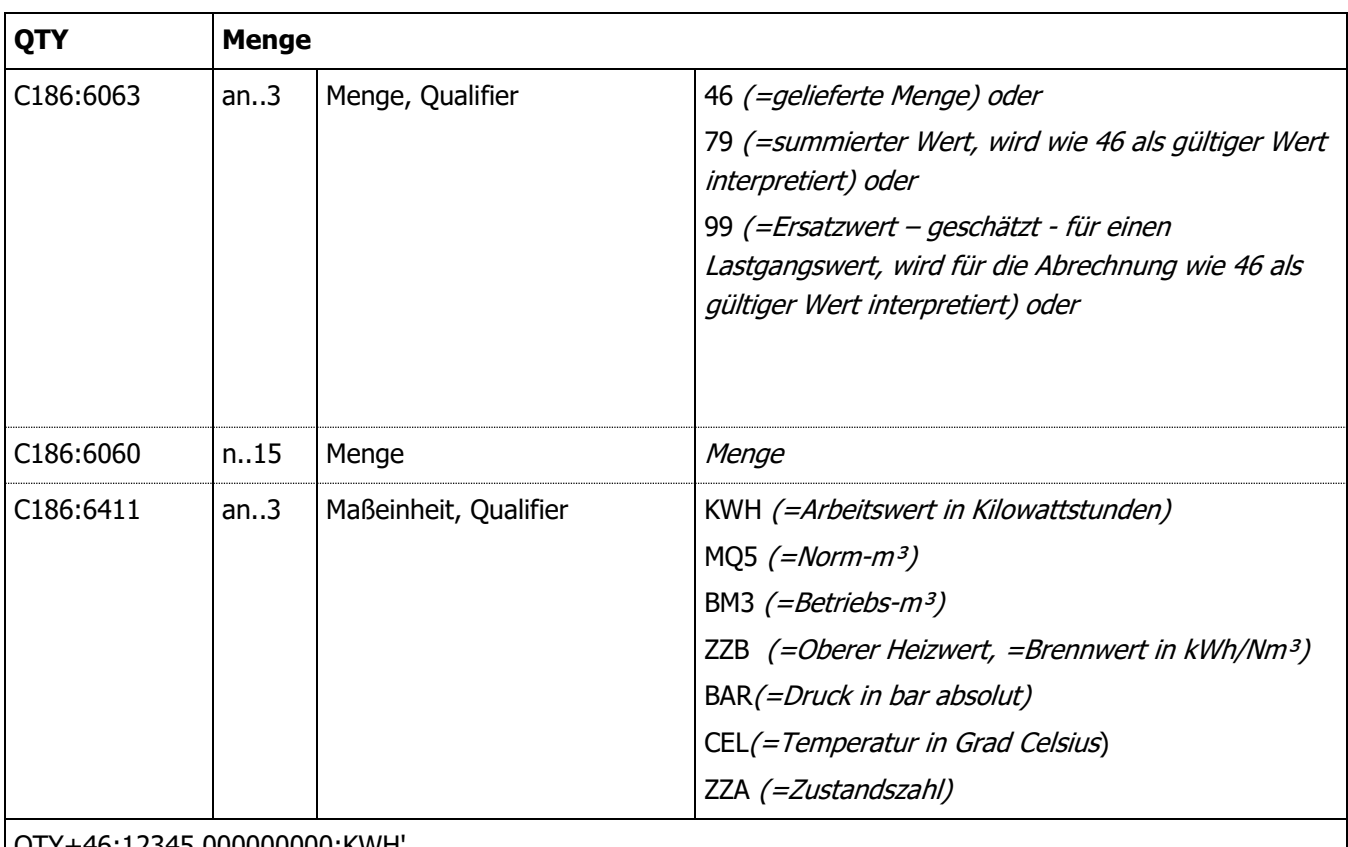

QTY+46:12345.000000000:KWH'

Zusätzliches Segment für den für die angegebene Menge (Segment C186:6060) ermittelten bzw. abgelesenen Zählerstand. Dies gilt auch für Zählerstände die im Rahmen des Versorgerwechsels, bei An- oder Abmeldung, Energiepreis- oder Netzentgelteänderung, oder Quartalsmeldung gem. § 129 Abs. 3 GWG 2011 dem Netzbetreiber gemeldet wurden. Dabei ist auch anzuführen, wie der Zählerstand ermittelt wurde (Selbstablesung, Ablesung durch NB, errechneter Zählerstand).

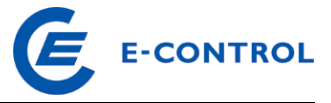

Wurden dem Versorger (vom Kunden) Zählerstände bekannt gegeben, so sind diese dem Netzbetreiber zu übermitteln.

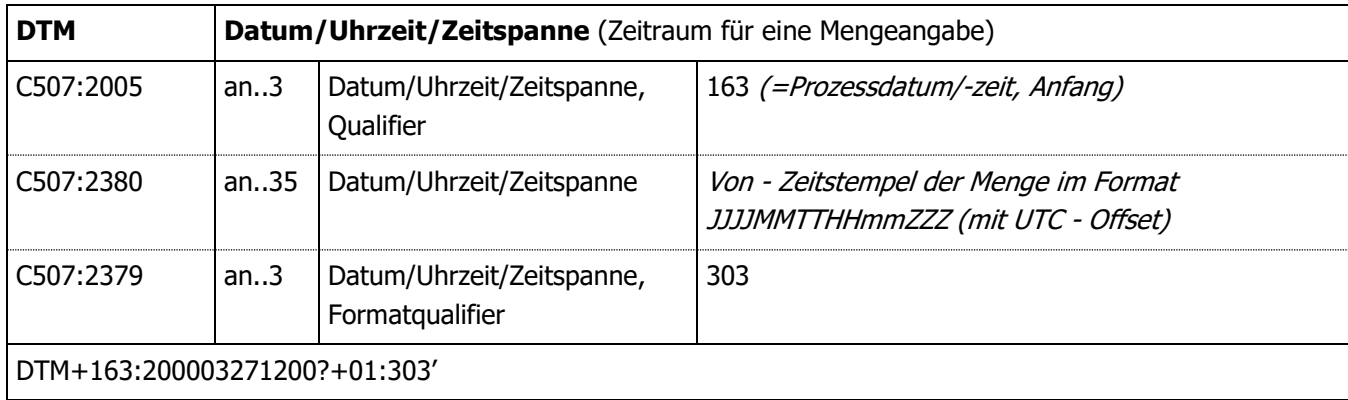

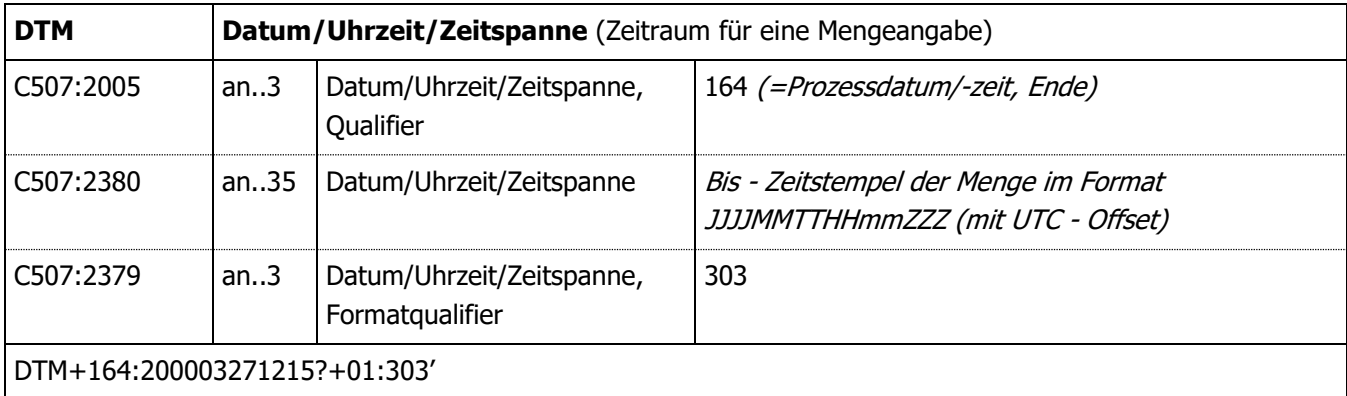

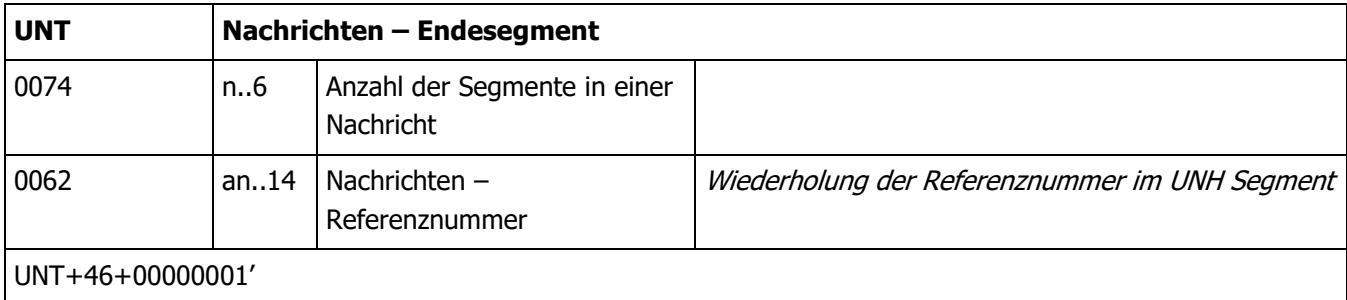

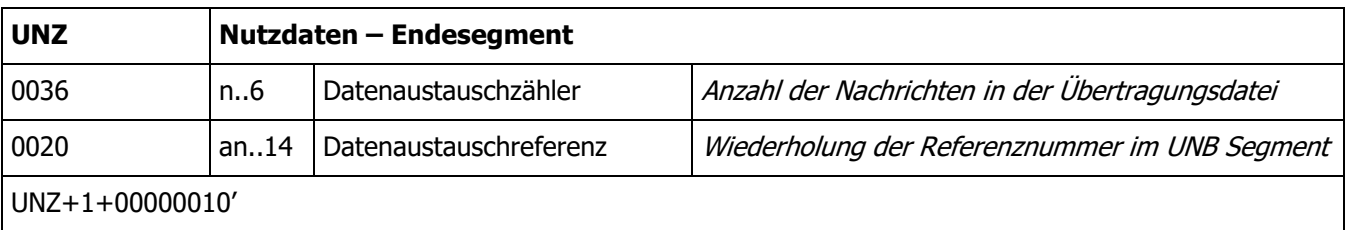

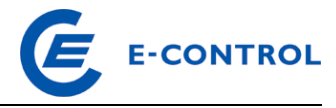

## <span id="page-19-0"></span>**3.2.3 Beispiel**

```
UNB+UNOC:3+AT908009:ZZ+AT909999:ZZ+010312:0927+0000000080'
UNH+0000000001+MSCONS:D:99A:UN'
BGM+7::5+STE0000000080+9'
DTM+137:200103120000:203'
NAD+MS+AT908009::60'
NAD+MR+AT909999::60'
UNS+D'
NAD+DP+AT903019::60' 
LOC+172+::87:AT9099990000000000000000000000250'
DTM+163:200102010000?+01:303'
DTM+164:200102010100?+01:303'
LIN+1'
PIA+5+7-1?:1.9.0 P.01:MP::174' 
QTY+46:00000001234.000:KWH'
DTM+163:200102010000?+01:303'
DTM+164:200102010015?+01:303'
QTY+46:00000001256.000:KWH'
DTM+163:200102010015?+01:303'
DTM+164:200102010030?+01:303'
QTY+46:00000001359.000:KWH'
DTM+163:200102010030?+01:303'
DTM+164:200102010045?+01:303'
QTY+46:00000001578.000:KWH'
DTM+163:200102010045?+01:303'
DTM+164:200102010100?+01:303'
UNT+00000025+0000000001' 
UNZ+1+0000000080'
```
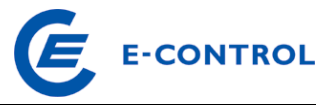

## <span id="page-20-0"></span>**3.3 Einzeldaten**

Diese Nachrichten dienen zur Übertragung der ermittelten Netzbenutzerverbräuche (Arbeitswerte, Vorjahresverbräuche, sowie Lastgänge) vom Netzbetreiber an den Bilanzgruppenverantwortlichen bzw. Versorger, der diesen Netzbenutzer beliefert.

Diese Nachrichten sind ebenfalls in MSCONS codiert. Nachfolgend sind die einzelnen Segmente beschrieben, sowie einige Beispiele angeführt.

Zur Unterscheidung der einzelnen Datenarten (Arbeitswerte, Vorjahresverbräuche, Lastgänge) wird die OBIS-Kennzahl herangezogen.

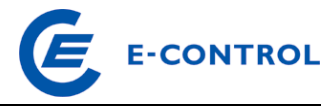

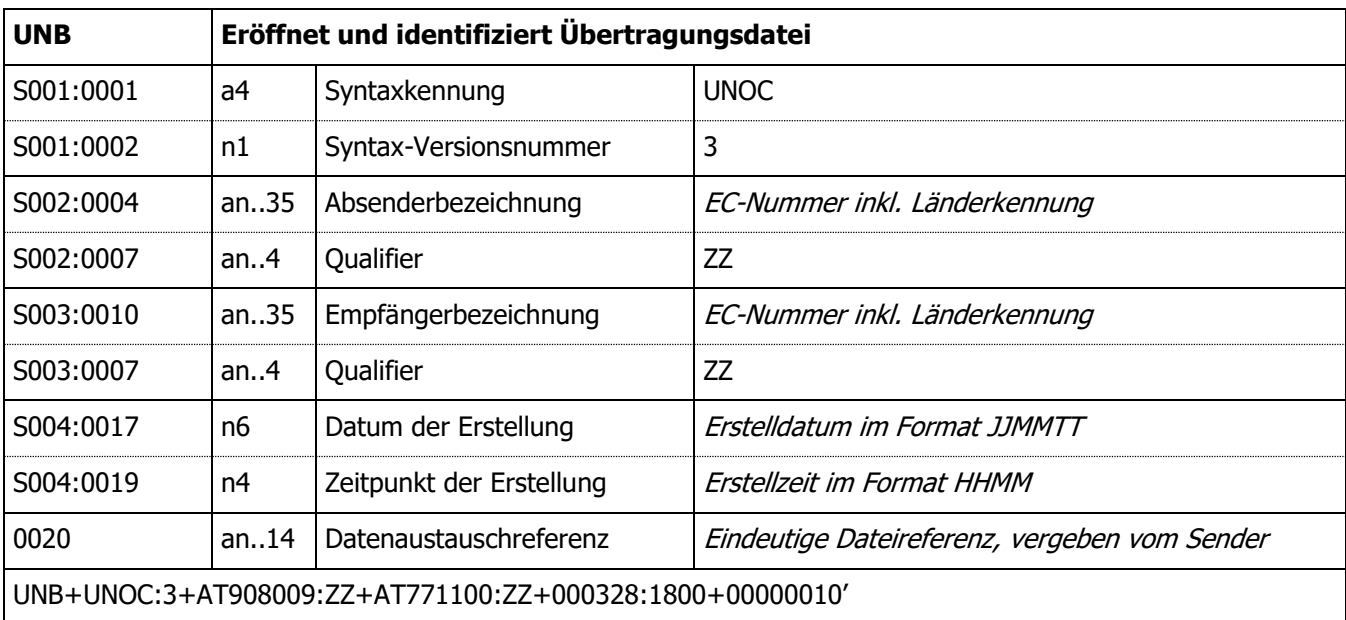

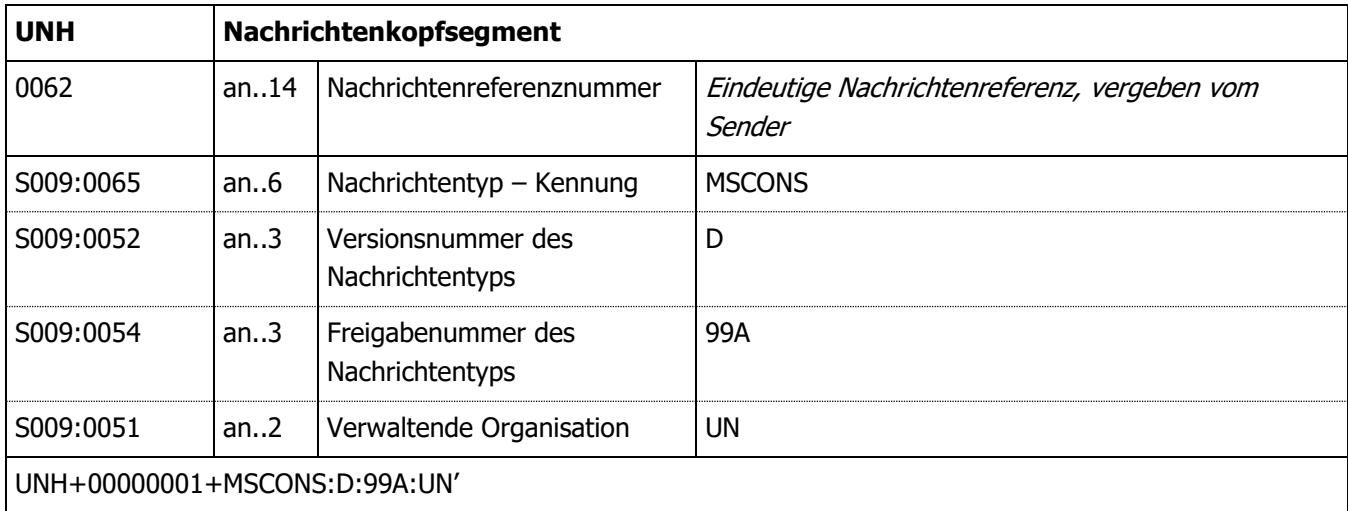

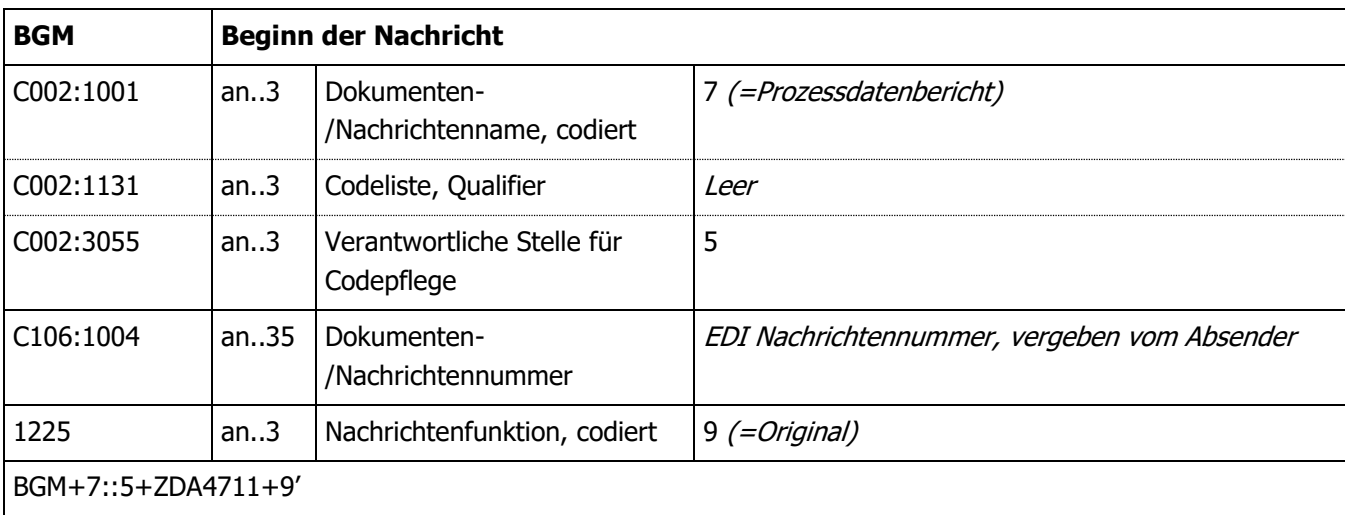

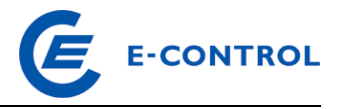

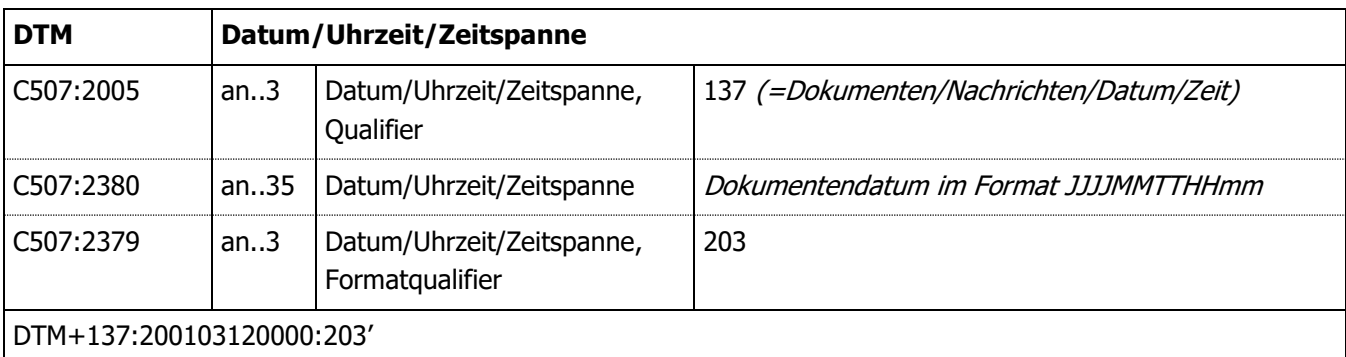

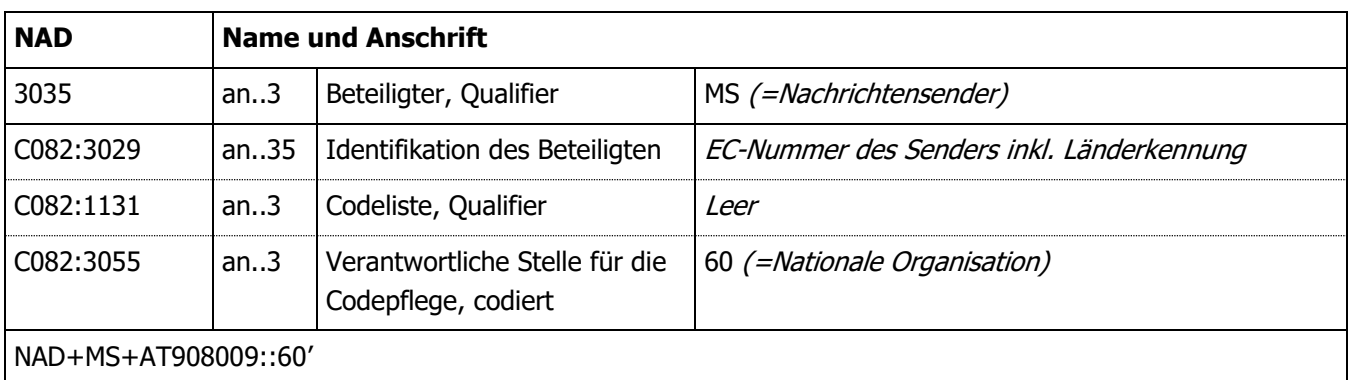

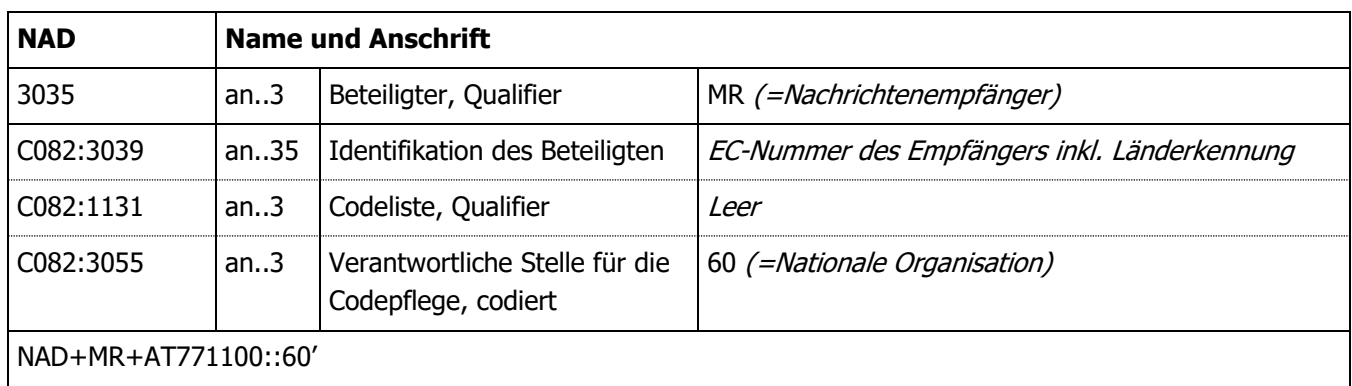

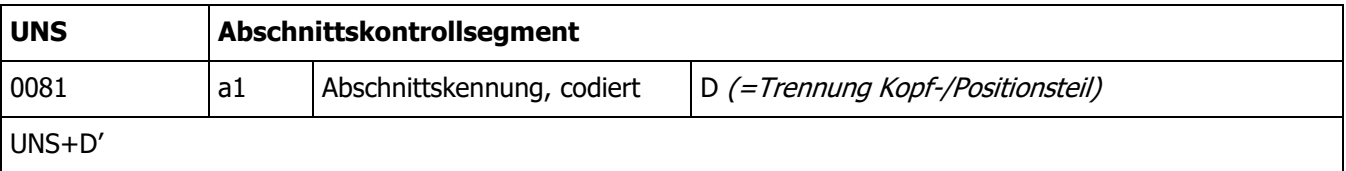

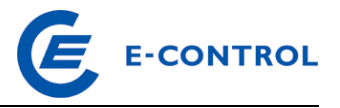

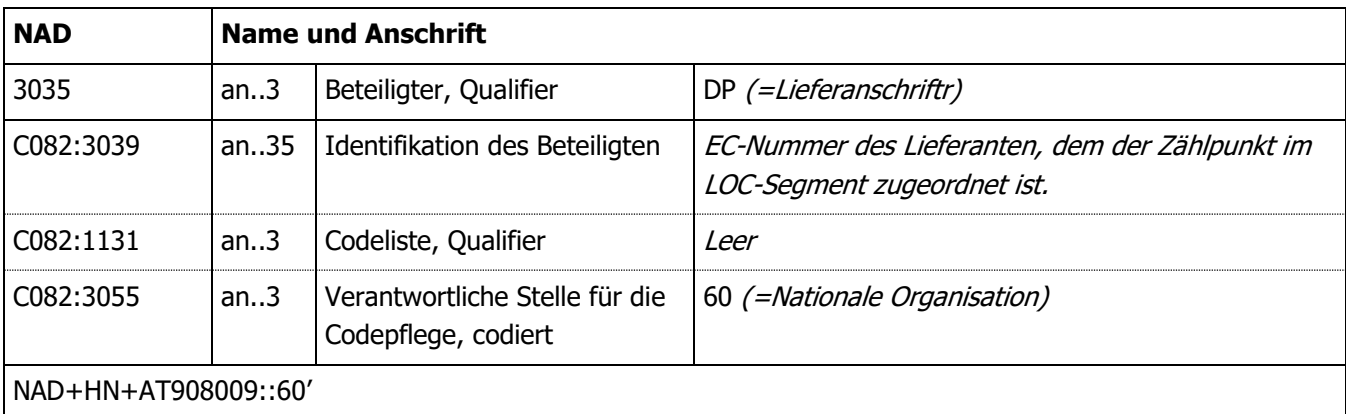

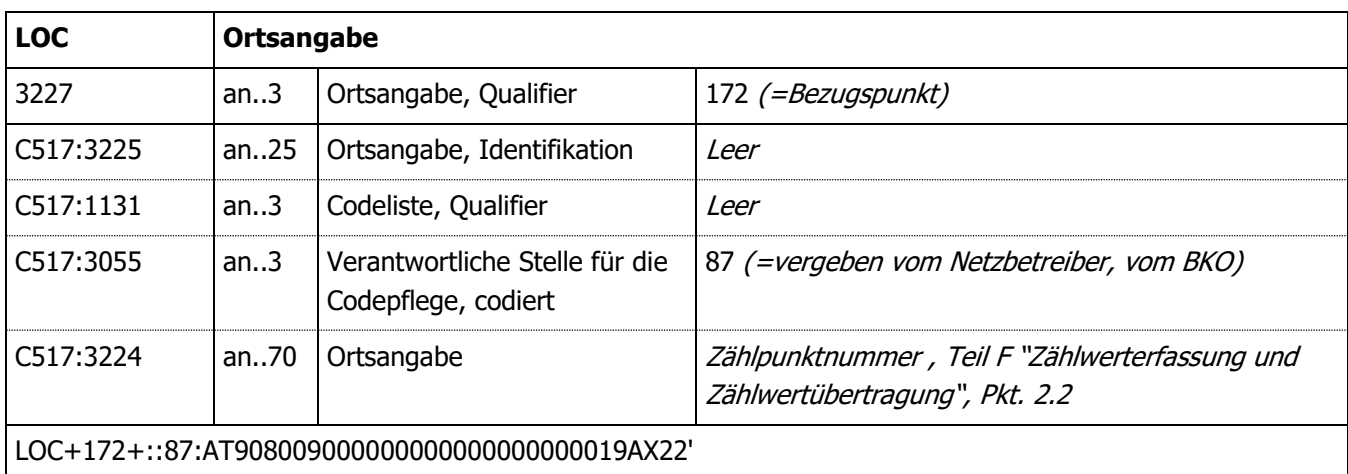

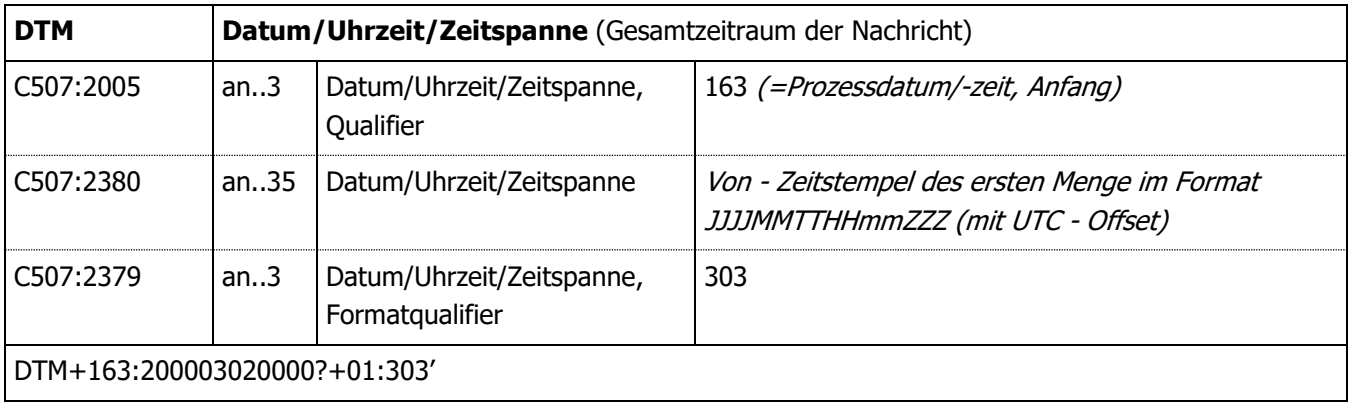

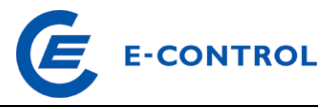

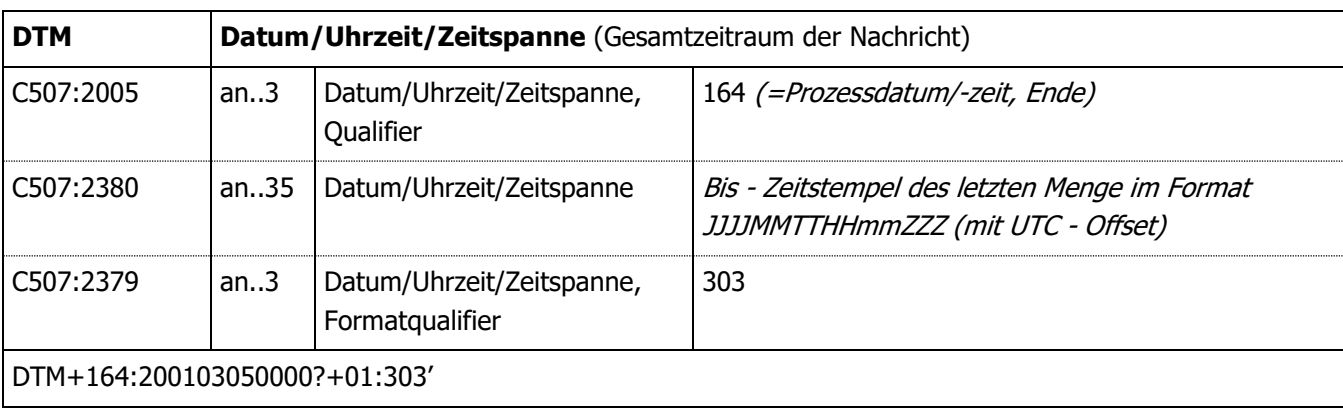

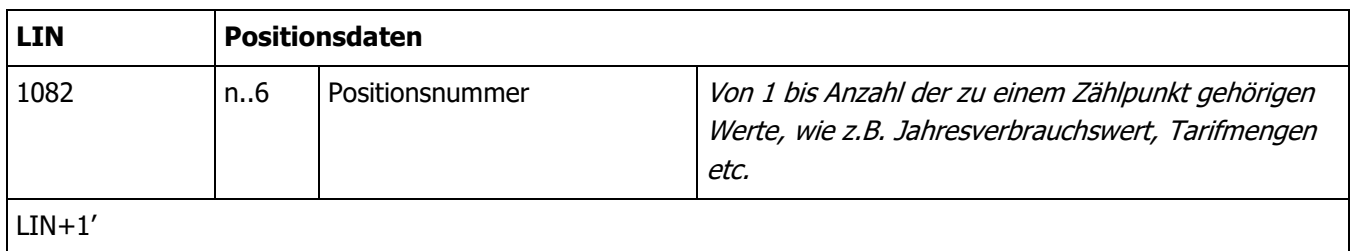

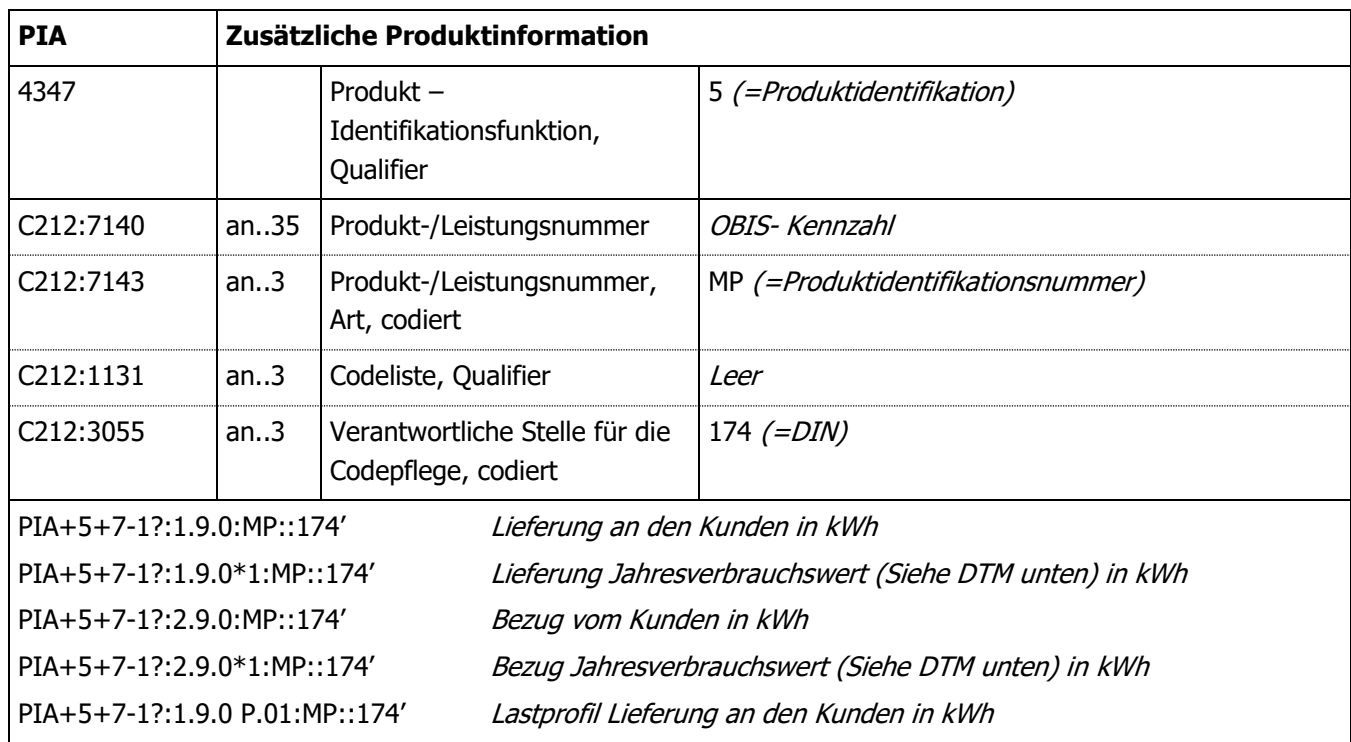

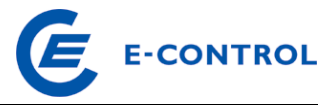

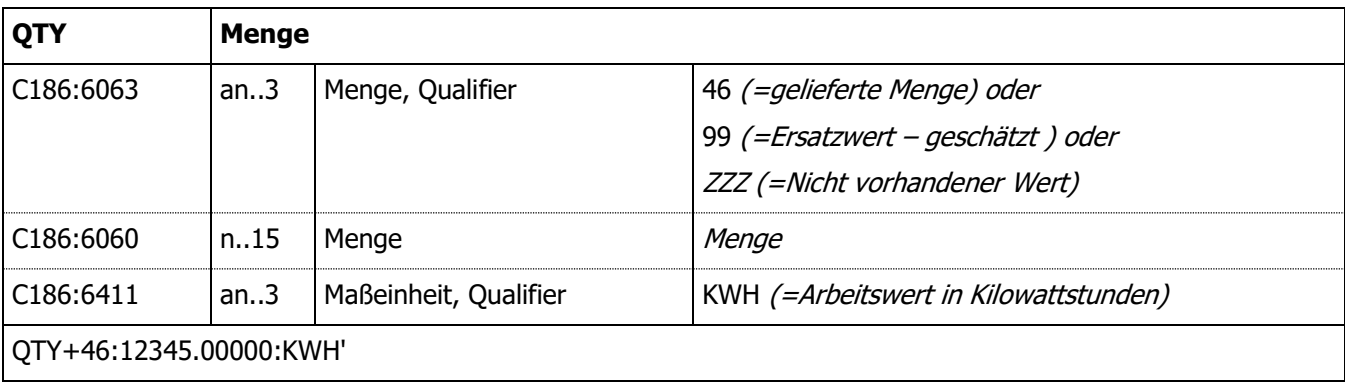

Zusätzliches Segment für den für die angegebene Menge (Segment C186:6060) ermittelten bzw. abgelesenen Zählerstand. Dies gilt auch für Zählerstände die im Rahmen des Versorgerwechsels, bei An- oder Abmeldung, Energiepreis- oder Netzentgelteänderung, oder Quartalsmeldung gem. § 129 Abs. 3 GWG 2011 dem Netzbetreiber gemeldet wurden. Dabei ist auch anzuführen, wie der Zählerstand ermittelt wurde (Selbstablesung, Ablesung durch NB, errechneter Zählerstand).

Wurden dem Versorger (vom Kunden) Zählerstände bekannt gegeben, so sind diese dem Netzbetreiber zu übermitteln.

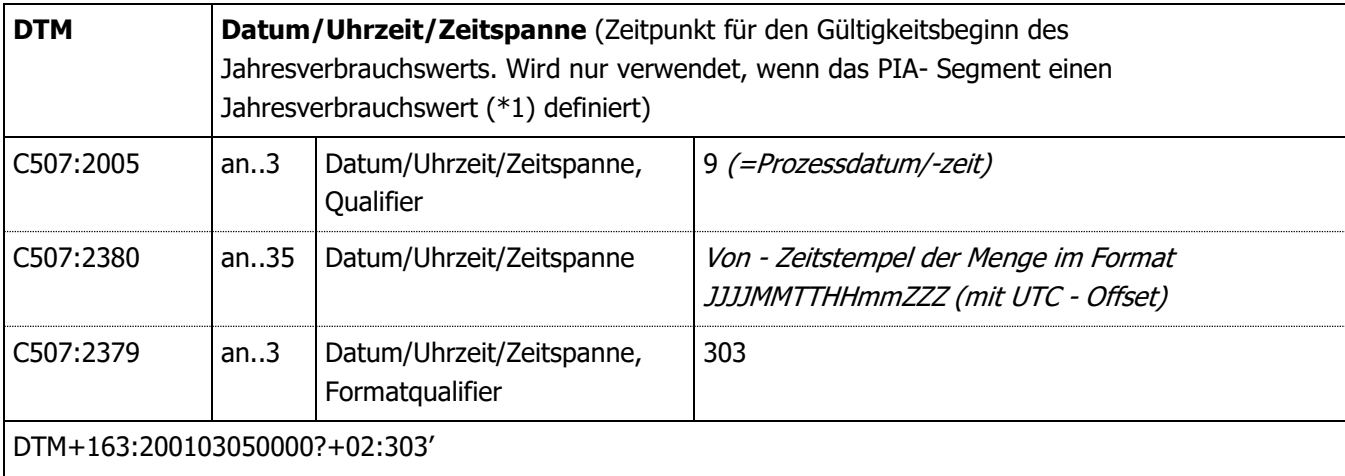

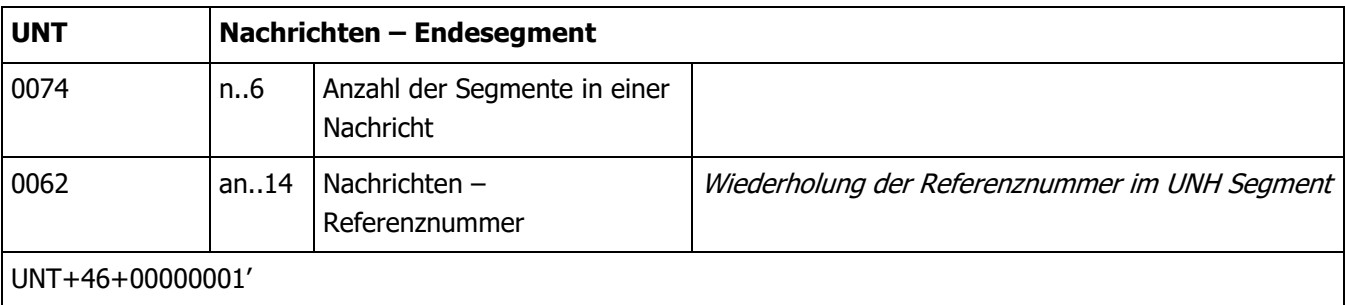

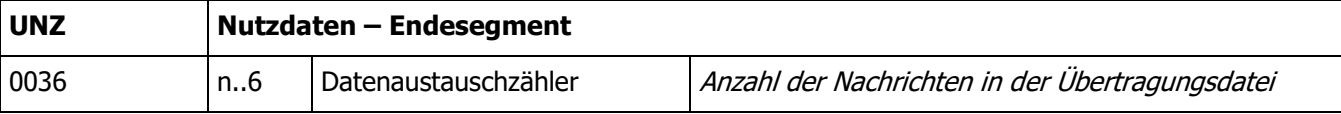

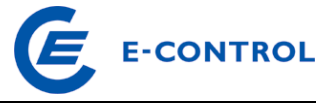

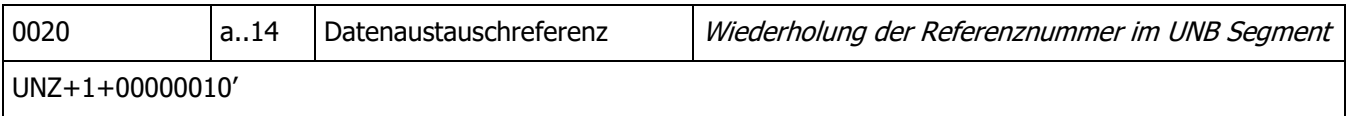

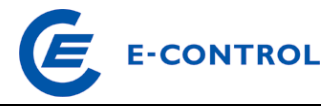

## <span id="page-27-0"></span>**3.3.1 Beispiele**

### Jahresablesung, keine Tarifierung, 1 Zählpunkt je MSCONS File:

```
UNB+UNOC:3+AT908009:ZZ+AT907719:ZZ+010112:0927+0000000123'
UNH+0000000001+MSCONS:D:99A:UN'
BGM+7::5+ZDA0000000123+9'
DTM+137:20010312:102'
NAD+MS+AT908009::60'
NAD+MR+AT907719::60'
UNS+D'
NAD+DP+AT907719::60'
LOC+172+::87:AT908009000000000000000000019AX22'
DTM+163:200003020000?+01:303'
DTM+164:200103050000?+01:303'
I.TN+1<sup>'</sup>
PIA+5+7-1?:1.9.0:MP::174' 
QTY+46:085552375:KWH'
LIN+2'
PIA+5+7-1?:1.9.0*1:MP::174' 
QTY+46:085552375:KWH'
DTM+9:200104010000?+01:303'
LIN+3'
PIA+5+7-1?:2.9.0:MP::174' 
QTY+46:105552375:KWH'
LIN+4'
PIA+5+7-1?:2.9.0*1:MP::174' 
QTY+46:105552375:KWH'
DTM+9:200104010000?+01:303'
UNT+00000025+0000000001'
UNZ+1+0000000123'
```
## Jahresablesung, keine Tarifierung, 2 Zählpunkte je MSCONS File:

```
UNB+UNOC:3+AT908009:ZZ+AT907719:ZZ+010112:0927+0000000123'
UNH+0000000001+MSCONS:D:99A:UN'
BGM+7::5+ZDA0000000123+9'
DTM+137:20010312:102'
NAD+MS+AT908009::60'
NAD+MR+AT907719::60'
UNS+D'
```
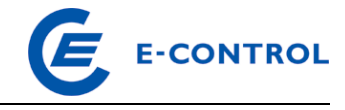

```
NAD+DP+AT907719::60'
LOC+172+::87:AT908009000000000000000000019AX22'
DTM+163:200003020000?+01:303'
DTM+164:200103050000?+01:303'
I.TN+1PIA+5+7-1?:1.9.0:MP::174' QTY+46:085552375:KWH'
LIN+2'
PIA+5+7-1?:1.9.0*1:MP::174' QTY+46:085552375:KWH'
DTM+9:200104010000?+01:303'
T.TN+3'PIA+5+7-1?:2.9.0:MP::174' QTY+46:105552375:KWH'
LIN+4'
PIA+5+7-1?:2.9.0*1:MP::174' 
QTY+46:105552375:KWH'
DTM+9:200104010000?+01:303'
NAD+DP+AT907719::60' 
LOC+172+::87:AT908009000000000000000000019AX21'
DTM+163:200003020000?+01:303'
DTM+164:200103050000?+01:303'
LIN+1'
PIA+5+7-1?:1.9.0:MP::174' 
QTY+46:08555237:KWH'
LIN+2'
PIA+5+7-1?:1.9.0*1:MP::174' 
QTY+46:08555237:KWH'
DTM+9:200104010000?+01:303'
LTN+3'PIA+5+7-1?:2.9.0:MP::174' 
QTY+46:10555237:KWH'
LIN+4'
PIA+5+7-1?:2.9.0*1:MP::174' QTY+46:10555237:KWH'
DTM+9:200104010000?+01:303'
UNT+00000042+0000000001'
UNZ+1+0000000123'
```
Diese Beispiele zeigen die Übermittlung von Abgabe und Produktion. Falls keine Produktionswerte vorhanden sind, entfallen die Segmente LIN+3,PIA,QTY LIN+4,PIA,QTY,DTM.

Für den Jahresverbrauchswert muss der Zeitpunkt, ab dem der neue Wert gültig wird, als DTM-Segment mitgegeben werden.

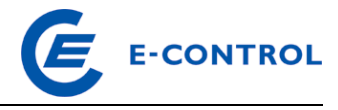

## Beispiel Lastprofil:

```
UNB+UNOC:3+AT908009:ZZ+AT907719:ZZ+010312:0927+0000000080'
UNH+0000000001+MSCONS:D:99A:UN'
BGM+7::5+ZDA0000000080+9'
DTM+137:20010312:102'
NAD+MS+AT908009::60'
NAD+MR+AT907719::60'
UNS+D'
NAD+DP+AT907719::60'
LOC+172+::87:AT908009000000000000000000019AX20'
DTM+163:200102010000?+01:303'
DTM+164:200102010100?+01:303'
LIN+1'
PIA+5+7-1?:1.9.0 P.01:MP::174' 
QTY+46:00000001234.000:KWT'
DTM+163:200102010000?+01:303'
DTM+164:200102010015?+01:303'
QTY+46:00000001256.000:KWT'
DTM+163:200102010015?+01:303'
DTM+164:200102010030?+01:303'
QTY+46:00000001359.000:KWT'
DTM+163:200102010030?+01:303'
DTM+164:200102010045?+01:303'
QTY+46:00000001578.000:KWT'
DTM+163:200102010045?+01:303'
DTM+164:200102010100?+01:303'
UNT+00000025+0000000001'
UNZ+1+0000000080'
```
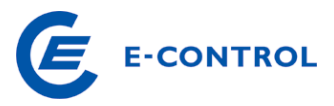

## <span id="page-30-0"></span>**4 Übertragung der Zählwerte - Versand per E-Mail**

Als Übertragungsmedium für die Dateien wird Internetmail mit dem Protokoll SMTP verwendet. Die Authentifizierung und Verschlüsselung der E-Mails erfolgt über S/MIME. Die Zertifikate sind für die jeweilige Daten E-Mail Adresse zu beantragen.

Nach Installation der Zertifikate in den E-Mail Clients, ist ein Austausch der öffentlichen Schlüssel durch Versenden einer authentifizierten E-Mail erforderlich, um die Verschlüsselung bzw. die elektronische Signatur zu ermöglichen.

Bei der Übermittlung von Lastprofilen wird empfohlen, pro File nur einen Zählpunkt vorzusehen. Zudem wird die Verwendung von Zeilenvorschüben empfohlen. Um im EDI Gateway die richtige Verarbeitung zuzuordnen, wird für die Extension folgende Konvention definiert:

- \*.dat Inhouse Formate (keine Bearbeitung durch den EDIFACT Konverter; darf im produktiven Betrieb nicht mehr verwendet werden)
- \*.tab reserviert für interne Verarbeitungen
- \*.csv reserviert für interne Verarbeitungen
- \*.edi EDIFACT Dateien (u.a. auch MSCONS)
- \*.txt EDIFACT Dateien (u.a. auch MSCONS)

Alle Files mit sonstigen Extensions werden verworfen.

Alle Files (Textanhänge) sind generell in ANSI – Codierung zu senden.

Für die eigentlichen Filenamen vor der Extension wird bei EDIFACT Dateien keine zwingende Vereinbarung benötigt, allerdings wird aus Übersichtlichkeitsgründen hinsichtlich Filebezeichnung folgender Mindeststandard empfohlen:

- ➢ Bezeichnung der Fileart (EDIFACT / LP / LV / MSC)
- ➢ Empfänger (z.B. AuB)
- ➢ Sender (AT-Nummer des VNB oder Aliasname)
- ➢ Betroffene BG bzw. LF (Aliasname)
- ➢ Betroffener Zeitraum (von bis oder nur Monat)
- ➢ Zeitstempel
- ➢ txt-Format

Beispiel.: EDIFACT\_AuB\_TIGAS .....XY.... 20021001\_20021101\_200211051004.txt